# **graphtik Documentation**

*Release src: 5.2.2, git: v5.2.2*

**Yahoo Vision and Machine Learning Team: Huy Nguyen, Arel Cordero, Pierre Garrigues, Andrew Hessierre Garrigues** 

**Mar 03, 2020**

## **Contents**

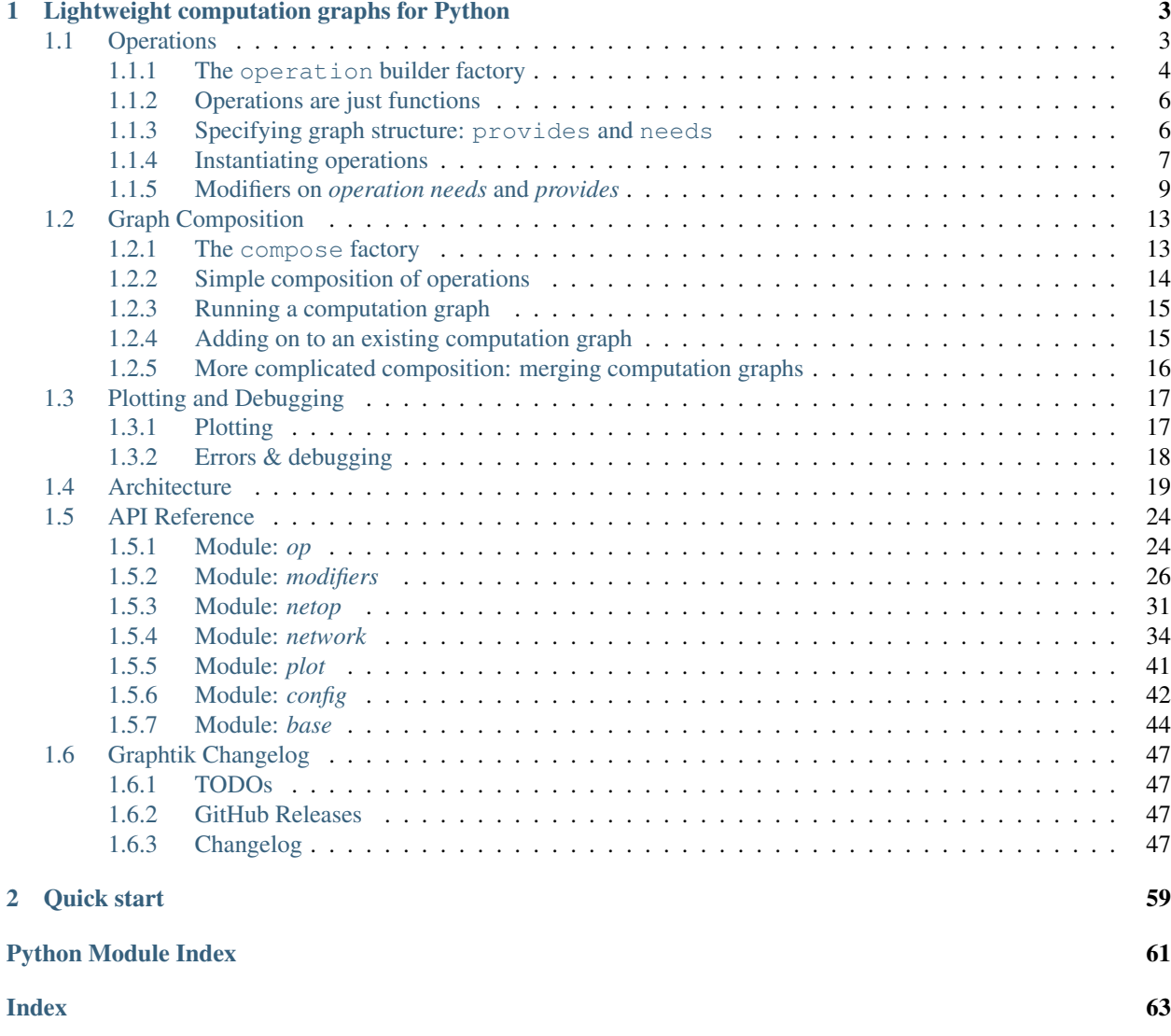

(src: 5.2.2, git: v5.2.2 , Mar 03, 2020)

It's a DAG all the way down!

# CHAPTER 1

## Lightweight computation graphs for Python

<span id="page-6-0"></span>Graphtik is an an understandable and lightweight Python module for building and running ordered graphs of computations. The API posits a fair compromise between features and complexity, without precluding any. It can be used as is to build machine learning pipelines for data science projects. It should be extendable to act as the core for a custom ETL engine or a workflow-processor for interdependent files and processes.

*Graphtik* sprang from [Graphkit](https://github.com/yahoo/graphkit) to experiment with Python 3.6+ features.

## <span id="page-6-1"></span>**1.1 Operations**

At a high level, an operation is a node in a computation graph. Graphtik uses an *[Operation](#page-27-2)* class to abstractly represent these computations. The class specifies the *requirements* for a function to participate in a computation graph; those are its input-data needs, and the output-data it provides.

The FunctionalOperation provides a lightweight wrapper around an arbitrary function to define those specifications.

**class** graphtik.op.**FunctionalOperation**(*fn: Callable, name, needs: Union[Collection[T\_co], str, None] = None, provides: Union[Collection[T\_co], str, None] = None, aliases: Mapping[KT, VT\_co] = None, \*, parents: Tuple = None, rescheduled=None, endured=None, parallel=None, marshalled=None, returns\_dict=None, node\_props: Mapping[KT, VT\_co] = None*)

An *[operation](#page-25-0)* performing a callable (ie a function, a method, a lambda).

#### **Parameters**

- **provides** Value names this operation provides (including aliases/sideffects).
- **real provides** Value names the underlying function provides (without aliases, with(!) sideffects).

FIXME: *real\_provides* not sure what it does with sideffects

**Tip:** Use *[operation\(\)](#page-28-0)* builder class to build instances of this class instead.

**\_\_call\_\_**(*\*args*, *\*\*kwargs*) Call self as a function.

**\_\_init\_\_**(*fn: Callable, name, needs: Union[Collection[T\_co], str, None] = None, provides: Union[Collection[T\_co], str, None] = None, aliases: Mapping[KT, VT\_co] = None, \*, parents: Tuple = None, rescheduled=None, endured=None, parallel=None, marshalled=None, returns\_dict=None, node\_props: Mapping[KT, VT\_co] = None*) Build a new operation out of some function and its requirements.

See *[operation](#page-28-0)* for the full documentation of parameters.

#### Parameters

- **name** a name for the operation (e.g. *'conv1'*, *'sum'*, etc..); it will be prefixed by *parents*.
- **needs** Names of input data objects this operation requires.
- **provides** Names of the real output values the underlying function provides (without *aliases*, with(!) sideffects)
- **aliases** an optional mapping of real *provides* to additional ones, togetherher comprising this operations *[provides](#page-25-1)*.
- **parents** a tuple wth the names of the parents, prefixing *name*, but also kept for equality/hash check.
- **rescheduled** If true, underlying *callable* may produce a subset of *provides*, and the *[plan](#page-25-2)* must then *[reschedule](#page-26-0)* after the operation has executed. In that case, it makes more sense for the *callable* to *returns\_dict*.
- **endured** If true, even if *callable* fails, solution will *[reschedule](#page-26-0)*; ignored if *[endurance](#page-26-1)* enabled globally.
- **parallel** execute in *[parallel](#page-23-0)*
- **marshalled** If true, operation will be *[marshalled](#page-23-1)* while computed, along with its *inputs* & *outputs*. (usefull when run in *parallel* with a *[process pool](#page-23-2)*).
- **returns\_dict** if true, it means the *fn* returns a dictionary with all *provides*, and no further processing is done on them (i.e. the returned output-values are not zipped with *provides*)
- **node\_props** added as-is into NetworkX graph

#### **compute**(*named\_inputs*, *outputs=None*) → dict

Compute (optional) asked *outputs* for the given *named\_inputs*.

It is called by [Network](#page-39-0). End-users should simply call the operation with *named\_inputs* as kwargs.

Parameters **named\_inputs** – the input values with which to feed the computation.

Returns list Should return a list values representing the results of running the feed-forward computation on inputs.

### <span id="page-7-0"></span>**1.1.1 The operation builder factory**

There is a better way to instantiate an Functional Operation than simply constructing it: use the operation builder class:

**class** graphtik.**operation**(*fn: Callable = None, \*, name=None, needs: Union[Collection[T\_co], str, None] = None, provides: Union[Collection[T\_co], str, None] = None, aliases: Mapping[KT, VT\_co] = None, rescheduled=None, endured=None, parallel=None, marshalled=None, returns\_dict=None, node\_props: Mapping[KT, VT\_co] = None*)

A builder for graph-operations wrapping functions.

#### **Parameters**

- **fn** (*function*) The function used by this operation. This does not need to be specified when the operation object is instantiated and can instead be set via  $\Box$  call later.
- **name**  $(str)$  $(str)$  $(str)$  The name of the operation in the computation graph.
- **needs** The list of (positionally ordered) names of the data needed by the *operation* to receive as *[inputs](#page-25-3)*, roughly corresponding to the arguments of the underlying *fn*.

See also *[needs](#page-25-4)* & *[modifiers](#page-25-5)*.

• **provides** – Names of output data this operation provides, which must correspond to the returned values of the *fn*. If more than one given, those must be returned in an iterable, unless *returns\_dict* is true, in which case a dictionary with (at least) as many elements must be returned.

See also *[provides](#page-25-1)* & *[modifiers](#page-25-5)*.

- **aliases** an optional mapping of *provides* to additional ones
- **rescheduled** If true, underlying *callable* may produce a subset of *provides*, and the *[plan](#page-25-2)* must then *[reschedule](#page-26-0)* after the operation has executed. In that case, it makes more sense for the *callable* to *returns\_dict*.
- **endured** If true, even if *callable* fails, solution will *[reschedule](#page-26-0)*. ignored if *[endurance](#page-26-1)* enabled globally.
- **parallel** execute in *[parallel](#page-23-0)*
- **marshalled** If true, operation will be *[marshalled](#page-23-1)* while computed, along with its *inputs* & *outputs*. (usefull when run in *parallel* with a *[process pool](#page-23-2)*).
- **returns\_dict** if true, it means the *fn [returns dictionary](#page-25-6)* with all *provides*, and no further processing is done on them (i.e. the returned output-values are not zipped with *provides*)
- **node props** added as-is into NetworkX graph

Returns when called, it returns a FunctionalOperation

### Example:

This is an example of its use, based on the "builder pattern":

```
>>> from graphtik import operation
>>> opb = operation(name='add_op')
>>> opb.withset(needs=['a', 'b'])
operation(name='add_op', needs=['a', 'b'], provides=[], fn=None)
>>> opb.withset(provides='SUM', fn=sum)
operation(name='add_op', needs=['a', 'b'], provides=['SUM'], fn='sum')
```
You may keep calling with set () till you invoke a final  $\text{call}(\cdot)$  on the builder; then you get the actual [FunctionalOperation](#page-27-3) instance:

```
>>> # Create `Operation` and overwrite function at the last moment.
>>> opb(sum)
FunctionalOperation(name='add_op', needs=['a', 'b'], provides=['SUM'], fn='sum')
```
Tip: Remember to call once more the builder class at the end, to get the actual operation instance.

**\_\_call\_\_**(*fn: Callable = None, \*, name=None, needs: Union[Collection[T\_co], str, None] = None, provides: Union[Collection[T\_co], str, None] = None, aliases: Mapping[KT, VT\_co] = None, rescheduled=None, endured=None, parallel=None, marshalled=None, returns\_dict=None, node\_props: Mapping[KT, VT\_co] = None*)  $\rightarrow$  graphtik.op.FunctionalOperation

This enables operation to act as a decorator or as a functional operation, for example:

```
@operator(name='myadd1', needs=['a', 'b'], provides=['c'])
def myadd(a, b):
   return a + b
```
or:

```
def myadd(a, b):
   return a + b
operator(name='myadd1', needs=['a', 'b'], provides=['c'])(myadd)
```
Parameters fn (function) – The function to be used by this operation.

Returns Returns an operation class that can be called as a function or composed into a computation graph.

```
withset(*, fn: Callable = None, name=None, needs: Union[Collection[T_co], str, None] = None, pro-
           vides: Union[Collection[T_co], str, None] = None, aliases: Mapping[KT, VT_co] = None,
           rescheduled=None, endured=None, parallel=None, marshalled=None, returns_dict=None,
           node_props: Mapping[KT, VT_co] = None) \rightarrow graphtik.op.operation
     See operation for arguments here.
```
## <span id="page-9-0"></span>**1.1.2 Operations are just functions**

At the heart of each operation is just a function, any arbitrary function. Indeed, you can instantiate an operation with a function and then call it just like the original function, e.g.:

```
>>> from operator import add
>>> from graphtik import operation
>>> add_op = operation(name='add_op', needs=['a', 'b'], provides=['a_plus_b'])(add)
>>> add\_op(3, 4) == add(3, 4)True
```
## <span id="page-9-1"></span>**1.1.3 Specifying graph structure: provides and needs**

Of course, each operation is more than just a function. It is a node in a computation graph, depending on other nodes in the graph for input data and supplying output data that may be used by other nodes in the graph (or as a graph output). This graph structure is specified via the provides and needs arguments to the operation constructor. Specifically:

- provides: this argument names the outputs (i.e. the returned values) of a given operation. If multiple outputs are specified by provides, then the return value of the function comprising the operation must return an iterable.
- needs: this argument names data that is needed as input by a given operation. Each piece of data named in needs may either be provided by another operation in the same graph (i.e. specified in the provides argument of that operation), or it may be specified as a named input to a graph computation (more on graph computations *[here](#page-18-0)*).

When many operations are composed into a computation graph (see *[Graph Composition](#page-16-0)* for more on that), Graphtik matches up the values in their needs and provides to form the edges of that graph.

Let's look again at the operations from the script in *[Quick start](#page-62-0)*, for example:

```
>>> from operator import mul, sub
>>> from functools import partial
>>> from graphtik import compose, operation
>>> # Computes |a|^p.
>>> def abspow(a, p):
\cdots c = abs(a) ** p
... return c
>>> # Compose the mul, sub, and abspow operations into a computation graph.
>>> graphop = compose("graphop",
... operation(name="mul1", needs=["a", "b"], provides=["ab"])(mul),
... operation(name="sub1", needs=["a", "ab"], provides=["a_minus_ab"])(sub),
... operation(name="abspow1", needs=["a_minus_ab"], provides=["abs_a_minus_ab_cubed
ightharpoonup"])
... (partial(abspow, p=3))
... )
```
Tip: Notice the use of [functools.partial\(\)](https://docs.python.org/3.8/library/functools.html#functools.partial) to set parameter p to a constant value.

The needs and provides arguments to the operations in this script define a computation graph that looks like this (where the oval are *operations*, squares/houses are *data*):

Tip: See *[Plotting](#page-20-1)* on how to make diagrams like this.

## <span id="page-10-0"></span>**1.1.4 Instantiating operations**

There are several ways to instantiate an operation, each of which might be more suitable for different scenarios.

### **Decorator specification**

If you are defining your computation graph and the functions that comprise it all in the same script, the decorator specification of operation instances might be particularly useful, as it allows you to assign computation graph structure to functions as they are defined. Here's an example:

```
>>> from graphtik import operation, compose
>>> @operation(name='foo_op', needs=['a', 'b', 'c'], provides='foo')
... def foo(a, b, c):
\ldots return c * (a + b)>>> graphop = compose('foo_graph', foo)
```
### **Functional specification**

If the functions underlying your computation graph operations are defined elsewhere than the script in which your graph itself is defined (e.g. they are defined in another module, or they are system functions), you can use the functional specification of operation instances:

```
>>> from operator import add, mul
>>> from graphtik import operation, compose
>>> add_op = operation(name='add_op', needs=['a', 'b'], provides='sum')(add)
>>> mul_op = operation(name='mul_op', needs=['c', 'sum'], provides='product')(mul)
>>> graphop = compose('add_mul_graph', add_op, mul_op)
```
The functional specification is also useful if you want to create multiple operation instances from the same function, perhaps with different parameter values, e.g.:

```
>>> from functools import partial
>>> def mypow(a, p=2):
... return a ** p
>>> pow_op1 = operation(name='pow_op1', needs=['a'], provides='a_squared')(mypow)
>>> pow_op2 = operation(name='pow_op2', needs=['a'], provides='a_cubed
˓→')(partial(mypow, p=3))
>>> graphop = compose('two_pows_graph', pow_op1, pow_op2)
```
A slightly different approach can be used here to accomplish the same effect by creating an operation "builder pattern":

```
>>> def mypow(a, p=2):
... return a ** p
>>> pow_op_factory = operation(mypow, needs=['a'], provides='a_squared')
>>> pow_op1 = pow_op_factory(name='pow_op1')
>>> pow_op2 = pow_op_factory.withset(name='pow_op2', provides='a_cubed
\leftrightarrow')(partial(mypow, p=3))
>>> pow_op3 = pow_op_factory(lambda a: 1, name='pow_op3')
>>> graphop = compose('two_pows_graph', pow_op1, pow_op2, pow_op3)
>>> graphop(a=2)
{'a': 2, 'a_squared': 4, 'a_cubed': 1}
```
Note: You cannot call again the factory to overwrite the *function*, you have to use either the fn= keyword with withset() method or call once more.

### <span id="page-12-0"></span>**1.1.5 Modifiers on** *operation needs* **and** *provides*

*[Modifiers](#page-25-5)* change the behavior of specific *needs* or *provides*.

The *needs* and *provides* annotated with *modifiers* designate, for instance, *[optional](#page-26-2)* function arguments, or "ghost" *[sideffects](#page-26-3)*.

```
class graphtik.modifiers.arg
```
Annotate a *[needs](#page-25-4)* to map from its name in the *inputs* to a different argument-name.

Parameters **fn\_arg** – The argument-name corresponding to this named-input.

Note: This extra mapping argument is needed either for *optionals* or for functions with keywords-only arguments (like def func(\*, foo, bar): ...), since *inputs'* are normally fed into functions by-position, not by-name.

#### Example:

In case the name of the function arguments is different from the name in the *inputs* (or just because the name in the *inputs* is not a valid argument-name), you may *map* it with the 2nd argument of [arg](#page-29-1) (or [optional](#page-30-0)):

**>>> from graphtik import** operation, compose, arg

```
>>> def myadd(a, *, b):
... return a + b
```

```
>>> graph = compose('mygraph',
... operation(name='myadd',
... needs=['a', arg("name-in-inputs", "b")],
... provides="sum")(myadd)
... )
>>> graph
NetworkOperation('mygraph', needs=['a', 'name-in-inputs'], provides=['sum'], x1
\leftrightarrow Ops:
 +--FunctionalOperation(name='myadd',
                        needs=['a',
                        arg('name-in-inputs'-->'b')],
                        provides=['sum'],
                        fn='myadd'))
>>> graph.compute({"a": 5, "name-in-inputs": 4})['sum']
9
```
#### **class** graphtik.modifiers.**optional**

Annotate *[optionals](#page-26-2) needs* corresponding to *defaulted* op-function arguments, . . .

received only if present in the *inputs* (when operation is invocated). The value of an optional is passed as a keyword argument to the underlying function.

Example:

```
>>> from graphtik import operation, compose, optional
```

```
>>> def myadd(a, b=0):
       ... return a + b
```
Annotate b as optional argument (and notice it's default value 0):

```
>>> graph = compose('mygraph',
... operation(name='myadd',
... needs=["a", optional("b")],
... provides="sum")(myadd)
... )
>>> graph
NetworkOperation('mygraph',
               needs=['a', optional('b')],
               provides=['sum'],
               x1 ops:
...
```
The graph works both with and without c provided in the inputs:

```
>>> graph(a=5, b=4)['sum']
9
\rightarrow \rightarrow \alpha graph (a=5)
{'a': 5, 'sum': 5}
```
Like  $arg$  you may map input-name to a different function-argument:

```
>>> graph = compose('mygraph',
... operation(name='myadd',
... needs=['a', optional("quasi-real", "b")],
... provides="sum")(myadd)
... )
>>> graph
NetworkOperation('mygraph', needs=['a', optional('quasi-real')], provides=['sum'],
ightharpoonup x1 ops:
+--FunctionalOperation(name='myadd', needs=['a', optional('quasi-real'-->'b')],
˓→provides=['sum'], fn='myadd'))
>>> graph.compute({"a": 5, "quasi-real": 4})['sum']
9
```
**class** graphtik.modifiers.**sideffect**

*[sideffects](#page-26-3)* dependencies participates in the graph but not exchanged with functions.

Both *needs* & *provides* may be designated as *sideffects* using this modifier. They work as usual while solving the graph (*[compilation](#page-23-3)*) but they do not interact with the *operation*'s function; specifically:

- input sideffects must exist in the *[inputs](#page-25-3)* for an operation to kick-in;
- input sideffects are NOT fed into the function;
- output sideffects are NOT expected from the function;
- output sideffects are stored in the *[solution](#page-24-0)*.

Their purpose is to describe operations that modify the internal state of some of their arguments ("side-effects").

Example:

A typical use-case is to signify columns required to produce new ones in pandas dataframes:

```
>>> from graphtik import operation, compose, sideffect
>>> # Function appending a new dataframe column from two pre-existing ones.
>>> def addcolumns(df):
... df['sum'] = df['a'] + df['b']
```
Designate a,  $\Delta \&$  sum column names as an sideffect arguments:

```
>>> graph = compose('mygraph',
... operation(
... name='addcolumns',
... needs=['df', sideffect('df.b')], # sideffect names can be anything
... provides=[sideffect('df.sum')])(addcolumns)
... )
>>> graph
NetworkOperation('mygraph', needs=['df', 'sideffect(df.b)'],
               provides=['sideffect(df.sum)'], x1 ops:
 +--FunctionalOperation(name='addcolumns', needs=['df', 'sideffect(df.b)'],
˓→provides=['sideffect(df.sum)'], fn='addcolumns'))
```

```
>>> df = pd.DataFrame({'a': [5, 0], 'b': [2, 1]}) # doctest: +SKIP
>>> graph({'df': df})['df'] # doctest: +SKIP
     a b
0 5 2
1 0 1
```
We didn't get the sum column because the b sideffect was unsatisfied. We have to add its key to the inputs (with *any* value):

```
>>> graph({'df': df, sideffect("df.b"): 0})['df'] # doctest: +SKIP
     a b sum
0 5 2 7
1 0 1 1
```
Note that regular data in *needs* and *provides* do not match same-named *sideffects*. That is, in the following operation, the prices input is different from the sideffect(prices) output:

```
>>> def upd_prices(sales_df, prices):
... sales_df["Prices"] = prices
```

```
>>> operation(fn=upd_prices,
            ... name="upd_prices",
... needs=["sales_df", "price"],
... provides=[sideffect("price")])
operation(name='upd_prices', needs=['sales_df', 'price'],
         provides=['sideffect(price)'], fn='upd_prices')
```
Note: An *operation* with *sideffects* outputs only, have functions that return no value at all (like the one above). Such operation would still be called for their side-effects, if requested in *outputs*.

Tip: You may associate sideffects with other data to convey their relationships, simply by including their names in the string - in the end, it's just a string - but no enforcement will happen from *graphtik*, like:

```
>>> sideffect("price[sales_df]")
'sideffect(price[sales_df])'
```
#### **class** graphtik.modifiers.**vararg**

Annotate *[optionals](#page-26-2) needs* to be fed as op-function's \*args when present in inputs.

See also:

Consult also the example test-case in:  $test/test$  op.py: test\_varargs(), in the full sources of the project.

#### Example:

```
>>> from graphtik import operation, compose, vararg
```

```
>>> def addall(a, *b):
... return a + sum(b)
```
Designate b & c as an *vararg* arguments:

```
>>> graph = compose(
... 'mygraph',
... operation(
... name='addall',
... needs=['a', vararg('b'), vararg('c')],
... provides='sum'
... )(addall)
... )
>>> graph
NetworkOperation('mygraph',
              needs=['a', optional('b'), optional('c')],
               provides=['sum'],
               x1 ops:
 +--FunctionalOperation(name='addall', needs=['a', vararg('b'), vararg('c')],
˓→provides=['sum'], fn='addall'))
```
The graph works with and without any of  $\mathbf b$  or  $\mathbf c$  inputs:

```
>>> graph(a=5, b=2, c=4)['sum']
11
>>> graph(a=5, b=2)
{'a': 5, 'b': 2, 'sum': 7}
>>> graph(a=5)
{'a': 5, 'sum': 5}
```
#### **class** graphtik.modifiers.**varargs**

Like [vararg](#page-32-0), naming an *[optional](#page-26-2) iterable* value in the inputs.

#### See also:

Consult also the example test-case in: test/test\_op.py:test\_varargs(), in the full sources of the project.

Example:

**>>> from graphtik import** operation, compose, vararg

**>>> def** enlist(a, \*b): **... return** [a] + list(b)

```
>>> graph = compose('mygraph',
... operation(name='enlist', needs=['a', varargs('b')],
... provides='sum')(enlist)
... )
>>> graph
NetworkOperation('mygraph',
```
(continues on next page)

(continued from previous page)

```
needs=['a', optional('b')],
                provides=['sum'],
                x1 ops:
 +--FunctionalOperation(name='enlist', needs=['a', varargs('b')], provides=['sum
˓→'], fn='enlist'))
```
The graph works with or without *b* in the inputs:

```
>>> graph(a=5, b=[2, 20])['sum']
[5, 2, 20]
>>> graph(a=5)
{'a': 5, 'sum': [5]}
>>> graph(a=5, b=0xBAD)
Traceback (most recent call last):
...
graphtik.base.MultiValueError: Failed preparing needs:
    1. Expected needs[varargs('b')] to be non-str iterables!
    +++inputs: {'a': 5, 'b': 2989}
    +++FunctionalOperation(name='enlist', needs=['a', varargs('b')], provides=[
˓→'sum'], fn='enlist')
```
Attention: To avoid user mistakes, it does not accept strings (though iterables):

```
>>> graph(a=5, b="mistake")
Traceback (most recent call last):
...
graphtik.base.MultiValueError: Failed preparing needs:
    1. Expected needs[varargs('b')] to be non-str iterables!
    +++inputs: {'a': 5, 'b': 'mistake'}
    +++FunctionalOperation(name='enlist', needs=['a', varargs('b')], provides=[
 ˓→'sum'], fn='enlist')
```
## <span id="page-16-0"></span>**1.2 Graph Composition**

Graphtik's compose factory handles the work of tying together operation instances into a runnable computation graph.

## <span id="page-16-1"></span>**1.2.1 The compose factory**

For now, here's the specification of compose. We'll get into how to use it in a second.

<span id="page-16-2"></span>graphtik.**compose**(*name, op1, \*operations, outputs: Union[Collection[T\_co], str, None] = None, rescheduled=None, endured=None, parallel=None, marshalled=None, merge=False, node\_props=None*) → graphtik.netop.NetworkOperation

Composes a collection of operations into a single computation graph, obeying the merge property, if set in the constructor.

#### Parameters

- **name**  $(str)$  $(str)$  $(str)$  A optional name for the graph being composed by this object.
- **op1** syntactically force at least 1 operation
- **operations** Each argument should be an operation instance created using operation.
- **merge** ([bool](https://docs.python.org/3.8/library/functions.html#bool)) If True, this compose object will attempt to merge together operation instances that represent entire computation graphs. Specifically, if one of the operation instances passed to this compose object is itself a graph operation created by an earlier use of compose the sub-operations in that graph are compared against other operations passed to this compose instance (as well as the sub-operations of other graphs passed to this compose instance). If any two operations are the same (based on name), then that operation is computed only once, instead of multiple times (one for each time the operation appears).
- **rescheduled** applies *[reschedule](#page-26-0)*d to all contained *operations*
- **endured** applies *[endurance](#page-26-1)* to all contained *operations*
- **parallel** mark all contained *operations* to be executed in *[parallel](#page-23-0)*
- **marshalled** mark all contained *operations* to be *[marshalled](#page-23-1)* (usefull when run in *parallel* with a *[process pool](#page-23-2)*).
- **node\_props** added as-is into NetworkX graph, to provide for filtering by [NetworkOperation.withset\(\)](#page-35-0).

Returns Returns a special type of operation class, which represents an entire computation graph as a single operation.

Raises **[ValueError](https://docs.python.org/3.8/library/exceptions.html#ValueError)** – If the *net'* cannot produce the asked *outputs* from the given *inputs*.

## <span id="page-17-0"></span>**1.2.2 Simple composition of operations**

The simplest use case for compose is assembling a collection of individual operations into a runnable computation graph. The example script from *[Quick start](#page-62-0)* illustrates this well:

```
>>> from operator import mul, sub
>>> from functools import partial
>>> from graphtik import compose, operation
>>> # Computes |a|^p.
>>> def abspow(a, p):
\cdots c = abs(a) ** p
... return c
>>> # Compose the mul, sub, and abspow operations into a computation graph.
>>> graphop = compose("graphop",
... operation(name="mul1", needs=["a", "b"], provides=["ab"])(mul),
... operation(name="sub1", needs=["a", "ab"], provides=["a_minus_ab"])(sub),
... operation(name="abspow1", needs=["a_minus_ab"], provides=["abs_a_minus_ab_cubed
ightharpoonup"])
... (partial(abspow, p=3))
... )
```
The call here to compose () yields a runnable computation graph that looks like this (where the circles are operations, squares are data, and octagons are parameters):

## <span id="page-18-0"></span>**1.2.3 Running a computation graph**

The graph composed in the example above in *[Simple composition of operations](#page-17-0)* can be run by simply calling it with a dictionary argument whose keys correspond to the names of inputs to the graph and whose values are the corresponding input values. For example, if graph is as defined above, we can run it like this:

```
# Run the graph and request all of the outputs.
>>> out = graphop(a=2, b=5)>>> out
{'a': 2, 'b': 5, 'ab': 10, 'a_minus_ab': -8, 'abs_a_minus_ab_cubed': 512}
```
### **Producing a subset of outputs**

By default, calling a graph-operation on a set of inputs will yield all of that graph's outputs. You can use the outputs parameter to request only a subset. For example, if graphop is as above:

```
# Run the graph-operation and request a subset of the outputs.
>>> out = graphop.compute({'a': 2, 'b': 5}, outputs="a_minus_ab")
>>> out
{'a_minus_ab': -8}
```
When using outputs to request only a subset of a graph's outputs, Graphtik executes only the operation nodes in the graph that are on a path from the inputs to the requested outputs. For example, the  $abspow1$  operation will not be executed here.

#### **Short-circuiting a graph computation**

You can short-circuit a graph computation, making certain inputs unnecessary, by providing a value in the graph that is further downstream in the graph than those inputs. For example, in the graph-operation we've been working with, you could provide the value of a\_minus\_ab to make the inputs a and b unnecessary:

```
# Run the graph-operation and request a subset of the outputs.
\gg out = graphop(a_minus_ab=-8)
>> out
{'a_minus_ab': -8, 'abs_a_minus_ab_cubed': 512}
```
When you do this, any operation nodes that are not on a path from the downstream input to the requested outputs (i.e. predecessors of the downstream input) are not computed. For example, the mul1 and sub1 operations are not executed here.

This can be useful if you have a graph-operation that accepts alternative forms of the same input. For example, if your graph-operation requires a PIL.Image as input, you could allow your graph to be run in an API server by adding an earlier operation that accepts as input a string of raw image data and converts that data into the needed PIL. Image. Then, you can either provide the raw image data string as input, or you can provide the PIL. Image if you have it and skip providing the image data string.

## <span id="page-18-1"></span>**1.2.4 Adding on to an existing computation graph**

Sometimes you will have an existing computation graph to which you want to add operations. This is simple, since compose can compose whole graphs along with individual operation instances. For example, if we have graph as above, we can add another operation to it to create a new graph:

```
>>> # Add another subtraction operation to the graph.
>>> bigger_graph = compose("bigger_graph",
... graphop,
... operation(name="sub2", needs=["a_minus_ab", "c"], provides="a_minus_ab_minus_c
\leftrightarrow") (sub)
... )
>>> # Run the graph and print the output.
>>> sol = bigger_graph.compute({'a': 2, 'b': 5, 'c': 5}, outputs=["a_minus_ab_minus_c
\leftrightarrow"])
>>> sol
{'a_minus_ab_minus_c': -13}
```
This yields a graph which looks like this (see *[Plotting](#page-20-1)*):

```
>>> bigger_graph.plot('bigger_example_graph.svg', solution=sol)
```
## <span id="page-19-0"></span>**1.2.5 More complicated composition: merging computation graphs**

Sometimes you will have two computation graphs—perhaps ones that share operations—you want to combine into one. In the simple case, where the graphs don't share operations or where you don't care whether a duplicated operation is run multiple (redundant) times, you can just do something like this:

combined\_graph = compose("combined\_graph", graph1, graph2)

However, if you want to combine graphs that share operations and don't want to pay the price of running redundant computations, you can set the merge parameter of compose() to True. This will consolidate redundant operation nodes (based on name) into a single node. For example, let's say we have graphop, as in the examples above, along with this graph:

```
>>> # This graph shares the "mul1" operation with graph.
>>> another_graph = compose("another_graph",
... operation(name="mul1", needs=["a", "b"], provides=["ab"])(mul),
... operation(name="mul2", needs=["c", "ab"], provides=["cab"])(mul)
... )
```
We can merge graphop and another graph like so, avoiding a redundant mull operation:

```
>>> merged_graph = compose("merged_graph", graphop, another_graph, merge=True)
>>> print(merged_graph)
NetworkOperation('merged_graph',
                needs=['a', 'b', 'ab', 'a_minus_ab', 'c'],
                 provides=['ab', 'a_minus_ab', 'abs_a_minus_ab_cubed', 'cab'],
                 x4 ops:
...
```
This merged\_graph will look like this:

As always, we can run computations with this graph by simply calling it:

```
>>> merged_graph.compute({'a': 2, 'b': 5, 'c': 5}, outputs=["cab"])
{'cab': 50}
```
## <span id="page-20-0"></span>**1.3 Plotting and Debugging**

## <span id="page-20-1"></span>**1.3.1 Plotting**

For *[Errors & debugging](#page-21-0)* it is necessary to visualize the graph-operation. You may plot the original plot and annotate on top the *execution plan* and solution of the last computation, calling methods with arguments like this:

```
netop.plot(show=True) # open a matplotlib window
netop.plot("netop.svg") # other supported formats: png, jpg, pdf, ...
netop.plot() \# without arguments return a pydot.DOT object
netop.plot(solution=solution) # annotate graph with solution values
```

```
... or for the last ...:
```

```
solution.plot(...)
```
Fig. 1: The legend for all graphtik diagrams, generated by  $l$ egend().

The same  $Plotter.pdf$  () method applies also for:

- [NetworkOperation](#page-34-1)
- [Network](#page-39-0)
- [ExecutionPlan](#page-37-1)
- [Solution](#page-41-0)

each one capable to producing diagrams with increasing complexity. Whenever possible, the top-level plot() methods will delegate to the ones below; specifically, the *[netop](#page-25-7)* keeps a transient reference to the last *plan*. BUT the *plan* does not hold such a reference, you have to plot the *solution*.

For instance, when a net-operation has just been composed, plotting it will come out bare bone, with just the 2 types of nodes (data & operations), their dependencies, and the sequence of the execution-plan.

But as soon as you run it, the net plot calls will print more of the internals. Internally it delegates to ExecutionPlan.plot() of [NetworkOperation.last\\_plan](#page-35-1) attribute, which *caches* the last run to facilitate debugging. If you want the bare-bone diagram, plot the network:

netop.net.plot(...)

If you want all details, plot the solution:

```
solution.net.plot(...)
```
Note: For plots, [Graphviz](https://graphviz.org) program must be in your PATH, and pydot & matplotlib python packages installed. You may install both when installing graphtik with its plot extras:

```
pip install graphtik[plot]
```
Tip: The [pydot.Dot](https://pypi.org/project/pydot/) instances returned by *[Plotter.plot\(\)](#page-47-1)* are rendered directly in *Jupyter/IPython* notebooks as SVG images.

You may increase the height of the SVG cell output with something like this:

netop.plot(jupyter\_render={"svg\_element\_styles": "height: 600px; width: 100%"})

Check [default\\_jupyter\\_render](#page-44-2) for defaults.

## <span id="page-21-0"></span>**1.3.2 Errors & debugging**

Graphs may become arbitrary deep. Launching a debugger-session to inspect deeply nested stacks is notoriously hard As a workaround, you may increase the logging verbosity.

**Tip:** The various [network](#page-37-0) objects print augmented string-representations when [graphtik.network.log](#page-44-3) [Logger](https://docs.python.org/3.8/library/logging.html#logging.Logger) is *eventually* DEBUG-enabled.

Additionally, when some operation fails, the original exception gets annotated with the following properties, as a debug aid:

```
>>> from graphtik import compose, operation
>>> from pprint import pprint
```

```
>>> def scream(*args):
... raise ValueError("Wrong!")
```

```
>>> try:
... compose("errgraph",
... operation(name="screamer", needs=['a'], provides=["foo"])(scream)
... )(a=None)
... except ValueError as ex:
... pprint(ex.jetsam)
{'aliases': None,
'args': {'kwargs': {}, 'positional': [None], 'varargs': []},
'network': Network(x3 nodes, x1 ops:
   +--a+--FunctionalOperation(name='screamer', needs=['a'], provides=['foo'], fn='scream
˓→')
    +--f\circ o),
 'operation': FunctionalOperation(name='screamer', needs=['a'], provides=['foo'], fn=
˓→'scream'),
'outputs': None,
'plan': ExecutionPlan(needs=['a'], provides=['foo'], x1 steps:
 +--FunctionalOperation(name='screamer', needs=['a'], provides=['foo'], fn='scream
\hookrightarrow ') ) _{\prime}'provides': None,
'results_fn': None,
'results_op': None,
 'solution': {'a': None},
 'task': OpTask(FunctionalOperation(name='screamer', needs=['a'], provides=['foo'],
˓→fn='scream'), sol_keys=['a'])}
```
<span id="page-22-3"></span>In interactive *REPL* console you may use this to get the last raised exception:

**import sys** sys.last\_value.jetsam

The following annotated attributes *might* have meaningful value on an exception:

**network** the innermost network owning the failed operation/function

**plan** the innermost plan that executing when a operation crashed

**operation** the innermost operation that failed

**args** either the input arguments list fed into the function, or a dict with both args & kwargs keys in it.

**outputs** the names of the outputs the function was expected to return

**provides** the names eventually the graph needed from the operation; a subset of the above, and not always what has been declared in the operation.

**fn** results the raw results of the operation's function, if any

**op\_results** the results, always a dictionary, as matched with operation's *provides*

**solution** an instance of [Solution](#page-41-0), contains *inputs* & *outputs* till the error happened; note that [Solution.](#page-41-1) [executed](#page-41-1) contain the list of executed *operations* so far.

Of course you may use many of the above "jetsam" values when plotting.

Note: The *[Plotting](#page-20-1)* capabilities, along with the above annotation of exceptions with the internal state of plan/operation often renders a debugger session unnecessary. But since the state of the annotated values might be incomplete, you may not always avoid one.

## <span id="page-22-0"></span>**1.4 Architecture**

#### **COMPUTE**

#### computation

<span id="page-22-2"></span><span id="page-22-1"></span>The definition  $&$  execution of networked operation is split in 1+2 phases:

- *[COMPOSITION](#page-23-4)*
- *[COMPILATION](#page-23-3)*
- *[EXECUTION](#page-23-5)*
- . . . it is constrained by these IO data-structures:
	- *[operation](#page-25-0)*(s) (with *[needs](#page-25-4)* & *[provides](#page-25-1)* for each one)
	- given *[inputs](#page-25-3)*
	- asked *[outputs](#page-25-8)*
- . . . populates these low-level data-structures:
	- *[network graph](#page-24-1)* (COMPOSE time)
	- *[execution dag](#page-24-2)* (COMPILE time)
	- *[execution steps](#page-24-3)* (COMPILE time)
- <span id="page-23-12"></span>• *[solution](#page-24-0)* (EXECUTE time)
- ... and utilizes these main classes:

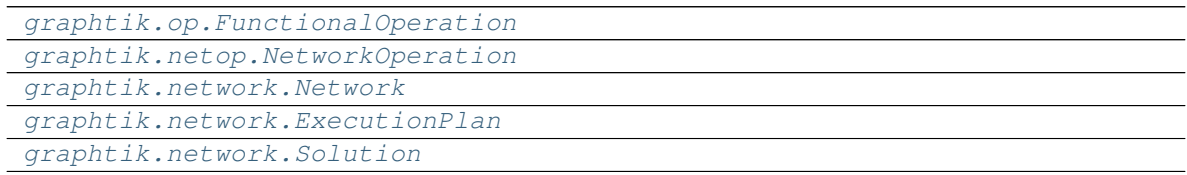

#### compose

COMPOSITION The *phase* where *[operation](#page-25-0)*s are constructed and grouped into *[netop](#page-25-7)*s and corresponding *[network](#page-25-9)*s.

#### <span id="page-23-4"></span>Tip:

- Use operation () builder class to construct Functional Operation instances.
- <span id="page-23-10"></span><span id="page-23-3"></span>• Use *compose* () factory to prepare the *[net](#page-24-4)* internally, and build [NetworkOperation](#page-34-1) instances.

#### compile

COMPILATION The *phase* where the [Network](#page-39-0) creates a new *[execution plan](#page-25-10)* by *[pruning](#page-26-4)* all *[graph](#page-24-5)* nodes into a subgraph *[dag](#page-24-6)*, and deriving the *[execution steps](#page-24-3)*.

#### <span id="page-23-6"></span>execute

#### <span id="page-23-5"></span>**EXECUTION**

sequential The *phase* where the [ExecutionPlan](#page-37-1) calls the underlying functions of all *[operation](#page-25-0)*s contained in *[execution steps](#page-24-3)*, with *[inputs](#page-25-3)*/*[outputs](#page-25-8)* taken from the *[solution](#page-24-0)*.

<span id="page-23-8"></span>Currently there are 2 ways to execute:

- *sequential*
- *parallel*, with a multiprocessing. ProcessPool

<span id="page-23-0"></span>Plans may abort their execution by setting the *[abort run](#page-26-5)* global flag.

#### parallel

#### parallel execution

#### <span id="page-23-11"></span>execution pool

<span id="page-23-9"></span>task *[Execute](#page-23-6) [operation](#page-25-0)*s *in parallel*, with a *[thread pool](#page-23-7)* or *[process pool](#page-23-2)* (instead of *[sequential](#page-23-8)*). Operations and *[netop](#page-25-7)* are marked as such on construction, or enabled globally from *[configurations](#page-24-7)*.

<span id="page-23-2"></span>Note that *[sideffects](#page-26-3)* are not expected to function with *process pools*, certainly not when *[marshalling](#page-23-1)* is enabled.

process pool When the multiprocessing.Pool() class is used for *[parallel](#page-23-0)* execution, the *[task](#page-23-9)*s must be communicated to/from the worker process, which requires [pickling,](https://docs.python.org/library/pickle.html) and that may fail. With pickling failures you may try *[marshalling](#page-23-1)* with *dill* library, and see if that helps.

<span id="page-23-7"></span><span id="page-23-1"></span>Note that *[sideffects](#page-26-3)* are not expected to function at all. certainly not when *[marshalling](#page-23-1)* is enabled.

- thread pool When the multiprocessing.dummy.Pool() class for *[parallel](#page-23-0)* execution, the *[task](#page-23-9)*s are run *in process*, so no *[marshalling](#page-23-1)* is needed.
- marshalling Pickling *[parallel](#page-23-0) [operation](#page-25-0)*s and their *[inputs](#page-25-3)*/*[outputs](#page-25-8)* using the [dill](https://dill.readthedocs.io/en/latest/index.html#module-dill) module. It is *[configured](#page-24-7)* either globally with [set\\_marshal\\_tasks\(\)](#page-46-0) or set with a flag on each operation / *[netop](#page-25-7)*.

<span id="page-24-11"></span><span id="page-24-7"></span>Note that *[sideffects](#page-26-3)* do not work when this is enabled.

[config](#page-45-0)urations The functions controlling *[compile](#page-23-10)* & *[execution](#page-23-5)* globally are defined in  $config$  module; they underlying global data are stored in [contextvars.ContextVar](https://docs.python.org/3.8/library/contextvars.html#contextvars.ContextVar) instances, to allow for nested control.

<span id="page-24-5"></span>All *boolean* configuration flags are tri-state (None, False, True), allowing to "force" all operations, when they are not set to the None value. All of them default to None (false).

#### graph

network graph The Network.graph (currently a DAG) contains all FunctionalOperation and \_DataNode nodes of some *[netop](#page-25-7)*.

<span id="page-24-1"></span>They are layed out and connected by repeated calls of  $Network$ . append operation() by Network constructor.

This graph is then *[prune](#page-26-6)*d to extract the *[dag](#page-24-6)*, and the *[execution steps](#page-24-3)* are calculated, all ingredients for a new ExecutionPlan.

### <span id="page-24-6"></span>dag

#### execution dag

solution dag There are 2 *directed-acyclic-graphs* instances used:

- <span id="page-24-2"></span>• the [ExecutionPlan.dag](#page-37-2), in the *[execution plan](#page-25-10)*, which contains the *[prune](#page-26-6)*d nodes, used to decide the *[execution steps](#page-24-3)*;
- <span id="page-24-3"></span>• the Solution.dag in the *[solution](#page-24-0)*, which derives the *[canceled operation](#page-26-7)*s due to *[reschedule](#page-26-0)*d/failed operations upstream.

#### <span id="page-24-9"></span>steps

execution steps The ExecutionPlan.steps contains a list of the operation-nodes only from the *[dag](#page-24-6)*, topologically sorted, and interspersed with *instruction steps* needed to *[compute](#page-22-1)* the asked *[outputs](#page-25-8)* from the given *[inputs](#page-25-3)*.

It is built by [Network.\\_build\\_execution\\_steps\(\)](#page-39-2) based on the subgraph *[dag](#page-24-6)*.

<span id="page-24-8"></span>The only *instruction* step is for performing *[evictions](#page-24-8)*.

- evictions The \_EvictInstruction *[steps](#page-24-9)* erase items from *[solution](#page-24-0)* as soon as they are not needed further down the dag, to reduce memory footprint while computing.
- <span id="page-24-0"></span>solution A [Solution](#page-41-0) instance created internally by  $NetworkOperation$ , compute() to hold the values both *[inputs](#page-25-3)* & *[outputs](#page-25-8)*, and the status of *executed* operations. It is based on a [collections.ChainMap](https://docs.python.org/3.8/library/collections.html#collections.ChainMap), to keep one dictionary for each *[operation](#page-25-0)* executed +1 for inputs.

The results of the last operation executed "wins" in the final *outputs* produced, BUT while executing, the *[needs](#page-25-4)* of each operation receive the *solution* values in reversed order, that is, the 1st operation result (or given input) wins for some *needs* name.

Rational:

During execution we want stability (the same input value used by all operations), and that is most important when consuming input values - otherwise, we would use (possibly *overwritten* and thus changing)) intermediate ones.

<span id="page-24-10"></span>But at the end we want to affect the calculation results by adding operations into some *netop* furthermore, it wouldn't be very useful to get back the given inputs in case of *[overwrites](#page-24-10)*.

overwrites Values in the *[solution](#page-24-0)* that have been written by more than one *[operation](#page-25-0)*s, accessed by Solution. overwrites:

<span id="page-24-4"></span>net

<span id="page-25-12"></span><span id="page-25-9"></span>network the [Network](#page-39-0) contains a *[graph](#page-24-5)* of *[operation](#page-25-0)*s and can *[compile](#page-23-10)* an *[execution plan](#page-25-10)* or *[prune](#page-26-6)* a cloned *network* for given *[inputs](#page-25-3)*/*[outputs](#page-25-8)*/*[node predicate](#page-26-8)*.

<span id="page-25-2"></span>plan

execution plan Class [ExecutionPlan](#page-37-1) perform the *[execution](#page-23-5)* phase which contains the *[dag](#page-24-6)* and the *[steps](#page-24-9)*.

<span id="page-25-10"></span><span id="page-25-3"></span>*[Compile](#page-23-10)*ed *execution plans* are cached in [Network.\\_cached\\_plans](#page-40-0) across runs with (*[inputs](#page-25-3)*, *[outputs](#page-25-8)*, *[pred](#page-26-9)[icate](#page-26-9)*) as key.

inputs The named input values that are fed into an *[operation](#page-25-0)* (or *[netop](#page-25-7)*) through *[Operation.compute\(\)](#page-28-1)* method according to its *[needs](#page-25-4)*.

These values are either:

- given by the user to the outer *[netop](#page-25-7)*, at the start of a *[computation](#page-22-2)*, or
- <span id="page-25-8"></span>• derived from *[solution](#page-24-0)* using *needs* as keys, during intermediate *[execution](#page-23-5)*.
- outputs The dictionary of computed values returned by an *[operation](#page-25-0)* (or a *[netop](#page-25-7)*) matching its *[provides](#page-25-1)*, when method [Operation.compute\(\)](#page-28-1) is called.

Those values are either:

- retained in the *[solution](#page-24-0)*, internally during *[execution](#page-23-5)*, keyed by the respective *provide*, or
- returned to user after the outer *netop* has finished *[computation](#page-22-2)*.

When no specific outputs requested from a *netop*, [NetworkOperation.compute\(\)](#page-35-2) returns all intermediate *[inputs](#page-25-3)* along with the *outputs*, that is, no *[evictions](#page-24-8)* happens.

<span id="page-25-6"></span>An *operation* may return *[partial outputs](#page-26-10)*.

- returns dictionary When an operation is marked with this flag, the underlying function is not expected to return a sequence but a dictionary; hence, no "zipping" of outputs/provides takes place.
- <span id="page-25-0"></span>operation Either the abstract notion of an action with specified *[needs](#page-25-4)* and *[provides](#page-25-1)*, or the concrete wrapper [FunctionalOperation](#page-27-3) for arbitrary functions (any callable), that feeds on *[inputs](#page-25-3)* and update *[outputs](#page-25-8)*, from/to *[solution](#page-24-0)*, or given-by/returned-to the user by a *[netop](#page-25-7)*.

<span id="page-25-11"></span><span id="page-25-7"></span>The distinction between *needs*/*provides* and *inputs*/*outputs* is akin to function *parameters* and *arguments* during define-time and run-time.

netop

network operation The [NetworkOperation](#page-34-1) class holding a *[network](#page-25-9)* of *[operation](#page-25-0)*s.

<span id="page-25-4"></span>needs A list of (positionally ordered) names of the data needed by an *[operation](#page-25-0)* to receive as *[inputs](#page-25-3)*, roughly corresponding to the arguments of the underlying callable. The corresponding data-values will be extracted from *[solution](#page-24-0)* (or given by the user) when [Operation.compute\(\)](#page-28-1) is called during *[execution](#page-23-5)*.

*[Modifiers](#page-25-5)* may annotate certain names as *[optionals](#page-26-2)*, *[sideffects](#page-26-3)*, or map them to differently named function arguments.

<span id="page-25-1"></span>The *[graph](#page-24-5)* is laid out by matching the *needs* & *[provides](#page-25-1)* of all *operations*.

provides A list of names to be zipped with the data-values produced when the *[operation](#page-25-0)*'s underlying callable executes. The resulting *[outputs](#page-25-8)* dictionary will be stored into the *[solution](#page-24-0)* or returned to the user after [Operation.](#page-28-1) [compute\(\)](#page-28-1) is called during *[execution](#page-23-5)*.

*[Modifiers](#page-25-5)* may annotate certain names as *[sideffects](#page-26-3)*.

<span id="page-25-5"></span>The *[graph](#page-24-5)* is laid out by matching the *[needs](#page-25-4)* & *provides* of all *operations*.

modifiers Annotations on specific arguments of *[needs](#page-25-4)* and/or *[provides](#page-25-1)* such as *[optionals](#page-26-2)* & *[sideffects](#page-26-3)* (see [graphtik.modifiers](#page-29-0) module).

<span id="page-26-13"></span>optionals *[Needs](#page-25-4)* corresponding either:

- <span id="page-26-2"></span>• to function arguments-with-defaults (annotated with  $\phi$ ptional), or
- $\bullet$  to  $\star$  args (annotated with [vararg](#page-32-0) & [varargs](#page-33-0)),

<span id="page-26-3"></span>that do not hinder execution of the *[operation](#page-25-0)* if absent from *[inputs](#page-25-3)*.

sideffects Fictive *[needs](#page-25-4)* or *[provides](#page-25-1)* not consumed/produced by the underlying function of an *[operation](#page-25-0)*, annotated with [sideffect](#page-31-0). A *sideffect* participates in the *[compilation](#page-23-3)* of the graph, and is updated into the *[solution](#page-24-0)*, but is never given/asked to/from functions.

#### <span id="page-26-6"></span>prune

<span id="page-26-4"></span>pruning A subphase of *[compilation](#page-23-3)* performed by method [Network.\\_prune\\_graph\(\)](#page-40-1), which extracts a subgraph *[dag](#page-24-6)* that does not contain any *[unsatisfied operation](#page-26-11)*s.

<span id="page-26-11"></span>It topologically sorts the *[graph](#page-24-5)*, and *prunes* based on given *[inputs](#page-25-3)*, asked *[outputs](#page-25-8)*, *[node predicate](#page-26-8)* and *[operation](#page-25-0) [needs](#page-25-4)* & *[provides](#page-25-1)*.

- unsatisfied operation The core of *[pruning](#page-26-4)* & *[rescheduling](#page-26-12)*, performed by [network.](#page-43-0) [\\_unsatisfied\\_operations\(\)](#page-43-0) function, which collects all *[operation](#page-25-0)*s that fall into any of these 2 cases:
	- they have *[needs](#page-25-4)* that do not correspond to any of the given *[inputs](#page-25-3)* or the intermediately *[compute](#page-22-1)*d *[outputs](#page-25-8)* of the *[solution](#page-24-0)*;
	- all their *[provides](#page-25-1)* are NOT needed by any other operation, nor are asked as *outputs*.

#### <span id="page-26-0"></span>reschedule

#### <span id="page-26-12"></span>rescheduling

#### <span id="page-26-10"></span>partial outputs

#### partial operation

- <span id="page-26-7"></span>canceled operation The partial *[pruning](#page-26-4)* of the *[solution](#page-24-0)*'s dag during *[execution](#page-23-5)*. It happens when any of these 2 conditions apply:
	- an *[operation](#page-25-0)* is marked with the FunctionalOperation.rescheduled attribute, which means that its underlying *callable* may produce only a subset of its *[provides](#page-25-1)* (*partial outputs*);
	- *[endurance](#page-26-1)* is enabled, either globally (in the *[configurations](#page-24-7)*), or for a specific *operation*.

<span id="page-26-1"></span>the *solution* must then *reschedule* the remaining operations downstream, and possibly *cancel* some of those ( assigned in [Solution.canceled](#page-41-2)).

endurance Keep executing as many *[operation](#page-25-0)*s as possible, even if some of them fail. Endurance for an operation is enabled if [set\\_endure\\_operations\(\)](#page-46-1) is true globally in the *[configurations](#page-24-7)* or if FunctionalOperation.endurance is true.

<span id="page-26-9"></span><span id="page-26-8"></span>You may interrogate Solution. executed to discover the status of each executed operations or call [scream\\_if\\_incomplete\(\)](#page-42-0).

#### predicate

node predicate A callable(op, node-data) that should return true for nodes to be included in *[graph](#page-24-5)* during *[compilation](#page-23-3)*.

abort run A global *[configurations](#page-24-7)* flag that when set with [abort\\_run\(\)](#page-45-1) function, it halts the execution of all currently or future *[plan](#page-25-2)*s.

<span id="page-26-5"></span>It is reset automatically on every call of  $NetworkOperation$ .compute() (after a successful intermediate *[compilation](#page-23-3)*), or manually, by calling reset abort().

## <span id="page-27-4"></span><span id="page-27-0"></span>**1.5 API Reference**

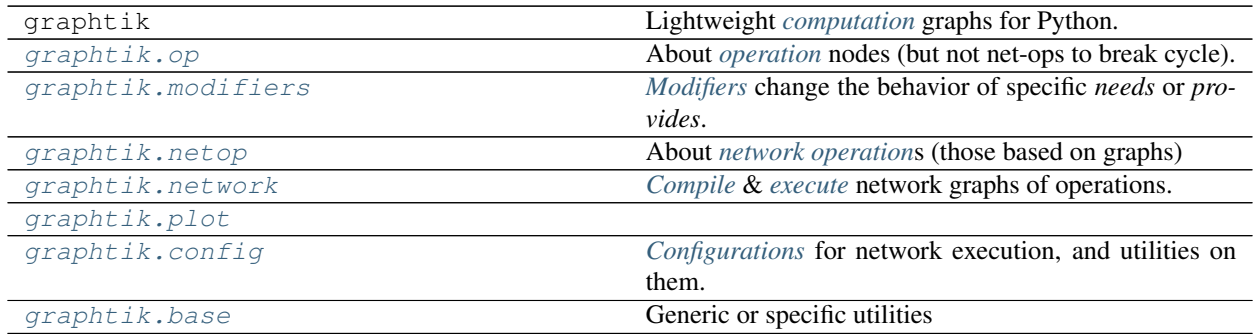

## <span id="page-27-1"></span>**1.5.1 Module:** *op*

About *[operation](#page-25-0)* nodes (but not net-ops to break cycle).

```
class graphtik.op.FunctionalOperation(fn: Callable, name, needs: Union[Collection[T_co],
                                                 str, None] = None, provides: Union[Collection[T_co],
                                                 str, None] = None, aliases: Mapping[KT, VT_co]
                                                 = None, *, parents: Tuple = None, resched-
                                                 uled=None, endured=None, parallel=None, mar-
                                                 shalled=None, returns_dict=None, node_props: Map-
                                                 ping[KT, VT\_co] = NoneAn operation performing a callable (ie a function, a method, a lambda).
```
#### Parameters

- **provides** Value names this operation provides (including aliases/sideffects).
- **real provides** Value names the underlying function provides (without aliases, with(!) sideffects).

FIXME: *real\_provides* not sure what it does with sideffects

Tip: Use *[operation\(\)](#page-28-0)* builder class to build instances of this class instead.

**compute** ( $named\_inputs, outputs=None$ )  $\rightarrow$  dict

Compute (optional) asked *outputs* for the given *named\_inputs*.

It is called by [Network](#page-39-0). End-users should simply call the operation with *named\_inputs* as kwargs.

Parameters **named\_inputs** – the input values with which to feed the computation.

Returns list Should return a list values representing the results of running the feed-forward computation on inputs.

**withset**(*\*\*kw*) → graphtik.op.FunctionalOperation Make a clone with the some values replaced.

> <span id="page-27-2"></span>Attention: Using namedtuple.\_replace() would not pass through cstor, so would not get a nested *name* with *parents*, not arguments validation.

#### <span id="page-28-2"></span><span id="page-28-1"></span>**class** graphtik.op.**Operation**

An abstract class representing an action with  $compute()$ .

#### **compute**(*named\_inputs*, *outputs=None*)

Compute (optional) asked *outputs* for the given *named\_inputs*.

It is called by [Network](#page-39-0). End-users should simply call the operation with *named\_inputs* as kwargs.

Parameters **named\_inputs** – the input values with which to feed the computation.

Returns list Should return a list values representing the results of running the feed-forward computation on inputs.

#### graphtik.op.**as\_renames**(*i*, *argname*)

parses a list of (source–>destination) from dict, list-of-2-items, single 2-tuple.

```
graphtik.op.is_reschedule_operations() → Optional[bool]
```
<span id="page-28-0"></span>**class** graphtik.op.**operation**(*fn: Callable = None, \*, name=None, needs: Union[Collection[T\_co], str, None] = None, provides: Union[Collection[T\_co], str, None] = None, aliases: Mapping[KT, VT\_co] = None, rescheduled=None, endured=None, parallel=None, marshalled=None, returns\_dict=None, node\_props: Mapping[KT, VT\_co] = None*)

A builder for graph-operations wrapping functions.

#### **Parameters**

- **fn** (*function*) The function used by this operation. This does not need to be specified when the operation object is instantiated and can instead be set via  $\_\_call$  later.
- **name**  $(str)$  $(str)$  $(str)$  The name of the operation in the computation graph.
- **needs** The list of (positionally ordered) names of the data needed by the *operation* to receive as *[inputs](#page-25-3)*, roughly corresponding to the arguments of the underlying *fn*.

See also *[needs](#page-25-4)* & *[modifiers](#page-25-5)*.

• **provides** – Names of output data this operation provides, which must correspond to the returned values of the *fn*. If more than one given, those must be returned in an iterable, unless *returns\_dict* is true, in which case a dictionary with (at least) as many elements must be returned.

See also *[provides](#page-25-1)* & *[modifiers](#page-25-5)*.

- **aliases** an optional mapping of *provides* to additional ones
- **rescheduled** If true, underlying *callable* may produce a subset of *provides*, and the *[plan](#page-25-2)* must then *[reschedule](#page-26-0)* after the operation has executed. In that case, it makes more sense for the *callable* to *returns\_dict*.
- **endured** If true, even if *callable* fails, solution will *[reschedule](#page-26-0)*. ignored if *[endurance](#page-26-1)* enabled globally.
- **parallel** execute in *[parallel](#page-23-0)*
- **marshalled** If true, operation will be *[marshalled](#page-23-1)* while computed, along with its *inputs* & *outputs*. (usefull when run in *parallel* with a *[process pool](#page-23-2)*).
- **returns\_dict** if true, it means the *fn [returns dictionary](#page-25-6)* with all *provides*, and no further processing is done on them (i.e. the returned output-values are not zipped with *provides*)
- **node\_props** added as-is into NetworkX graph

<span id="page-29-3"></span>Returns when called, it returns a Functional Operation

#### Example:

This is an example of its use, based on the "builder pattern":

```
>>> from graphtik import operation
>>> opb = operation(name='add_op')
>>> opb.withset(needs=['a', 'b'])
operation(name='add_op', needs=['a', 'b'], provides=[], fn=None)
>>> opb.withset(provides='SUM', fn=sum)
operation(name='add_op', needs=['a', 'b'], provides=['SUM'], fn='sum')
```
You may keep calling withset() till you invoke a final \_\_call\_\_() on the builder; then you get the actual [FunctionalOperation](#page-27-3) instance:

```
>>> # Create `Operation` and overwrite function at the last moment.
>>> opb(sum)
FunctionalOperation(name='add_op', needs=['a', 'b'], provides=['SUM'], fn='sum')
```
Tip: Remember to call once more the builder class at the end, to get the actual operation instance.

<span id="page-29-2"></span>**withset**(*\*, fn: Callable = None, name=None, needs: Union[Collection[T\_co], str, None] = None, provides: Union[Collection[T\_co], str, None] = None, aliases: Mapping[KT, VT\_co] = None, rescheduled=None, endured=None, parallel=None, marshalled=None, returns\_dict=None, node\_props: Mapping[KT, VT\_co] = None*)  $\rightarrow$  graphtik.op.operation See *[operation](#page-28-0)* for arguments here.

```
graphtik.op.reparse_operation_data(name, needs, provides)
     Validate & reparse operation data as lists.
```
As a separate function to be reused by client code when building operations and detect errors early.

### <span id="page-29-0"></span>**1.5.2 Module:** *modifiers*

*[Modifiers](#page-25-5)* change the behavior of specific *needs* or *provides*.

The *needs* and *provides* annotated with *modifiers* designate, for instance, *[optional](#page-26-2)* function arguments, or "ghost" *[sideffects](#page-26-3)*.

```
class graphtik.modifiers.arg
```
Annotate a *[needs](#page-25-4)* to map from its name in the *inputs* to a different argument-name.

Parameters **fn\_arg** – The argument-name corresponding to this named-input.

Note: This extra mapping argument is needed either for *optionals* or for functions with keywords-only arguments (like def func(\*, foo, bar): ...), since *inputs'* are normally fed into functions by-position, not by-name.

#### Example:

In case the name of the function arguments is different from the name in the *inputs* (or just because the name in the *inputs* is not a valid argument-name), you may *map* it with the 2nd argument of [arg](#page-29-1) (or [optional](#page-30-0)):

```
>>> from graphtik import operation, compose, arg
```

```
>>> def myadd(a, *, b):
... return a + b
```

```
>>> graph = compose('mygraph',
... operation(name='myadd',
... needs=['a', arg("name-in-inputs", "b")],
... provides="sum")(myadd)
... )
>>> graph
NetworkOperation('mygraph', needs=['a', 'name-in-inputs'], provides=['sum'], x1
˓→ops:
 +--FunctionalOperation(name='myadd',
                       needs=['a',
                       arg('name-in-inputs'-->'b')],
                       provides=['sum'],
                       fn='myadd'))
>>> graph.compute({"a": 5, "name-in-inputs": 4})['sum']
9
```
#### <span id="page-30-0"></span>**class** graphtik.modifiers.**optional**

Annotate *[optionals](#page-26-2) needs* corresponding to *defaulted* op-function arguments, . . .

received only if present in the *inputs* (when operation is invocated). The value of an optional is passed as a keyword argument to the underlying function.

### Example:

```
>>> from graphtik import operation, compose, optional
```

```
>>> def myadd(a, b=0):
... return a + b
```
Annotate b as optional argument (and notice it's default value 0):

```
>>> graph = compose('mygraph',
... operation(name='myadd',
... needs=["a", optional("b")],
... provides="sum")(myadd)
... )
>>> graph
NetworkOperation('mygraph',
               needs=['a', optional('b')],
               provides=['sum'],
               x1 ops:
...
```
The graph works both with and without c provided in the inputs:

```
>>> graph(a=5, b=4)['sum']
9
>>> graph(a=5)
{'a': 5, 'sum': 5}
```
Like  $arg$  you may map input-name to a different function-argument:

```
>>> graph = compose('mygraph',
... operation(name='myadd',
... needs=['a', optional("quasi-real", "b")],
... provides="sum")(myadd)
... )
>>> graph
NetworkOperation('mygraph', needs=['a', optional('quasi-real')], provides=['sum'],
ightharpoonup x1 ops:
+--FunctionalOperation(name='myadd', needs=['a', optional('quasi-real'-->'b')],
˓→provides=['sum'], fn='myadd'))
>>> graph.compute({"a": 5, "quasi-real": 4})['sum']
9
```
#### <span id="page-31-0"></span>**class** graphtik.modifiers.**sideffect**

*[sideffects](#page-26-3)* dependencies participates in the graph but not exchanged with functions.

Both *needs* & *provides* may be designated as *sideffects* using this modifier. They work as usual while solving the graph (*[compilation](#page-23-3)*) but they do not interact with the *operation*'s function; specifically:

- input sideffects must exist in the *[inputs](#page-25-3)* for an operation to kick-in;
- input sideffects are NOT fed into the function;
- output sideffects are NOT expected from the function;
- output sideffects are stored in the *[solution](#page-24-0)*.

Their purpose is to describe operations that modify the internal state of some of their arguments ("side-effects").

#### Example:

A typical use-case is to signify columns required to produce new ones in pandas dataframes:

**>>> from graphtik import** operation, compose, sideffect

```
>>> # Function appending a new dataframe column from two pre-existing ones.
>>> def addcolumns(df):
... df['sum'] = df['a'] + df['b']
```
Designate  $a, b \&$  sum column names as an sideffect arguments:

```
>>> graph = compose('mygraph',
... operation(
... name='addcolumns',
... needs=['df', sideffect('df.b')], # sideffect names can be anything
... provides=[sideffect('df.sum')])(addcolumns)
... )
>>> graph
NetworkOperation('mygraph', needs=['df', 'sideffect(df.b)'],
               provides=['sideffect(df.sum)'], x1 ops:
 +--FunctionalOperation(name='addcolumns', needs=['df', 'sideffect(df.b)'],
˓→provides=['sideffect(df.sum)'], fn='addcolumns'))
```

```
>>> df = pd.DataFrame({'a': [5, 0], 'b': [2, 1]}) # doctest: +SKIP
>>> graph({'df': df})['df'] # doctest: +SKIP
     a b
0 5 2
1 0 1
```
<span id="page-32-1"></span>We didn't get the sum column because the b sideffect was unsatisfied. We have to add its key to the inputs (with *any* value):

```
>>> graph({'df': df, sideffect("df.b"): 0})['df'] # doctest: +SKIP
     a b sum
0 5 2 7
1 0 1 1
```
Note that regular data in *needs* and *provides* do not match same-named *sideffects*. That is, in the following operation, the prices input is different from the sideffect(prices) output:

```
>>> def upd_prices(sales_df, prices):
... sales_df["Prices"] = prices
```

```
>>> operation(fn=upd_prices,
... name="upd_prices",
... needs=["sales_df", "price"],
... provides=[sideffect("price")])
operation(name='upd_prices', needs=['sales_df', 'price'],
        provides=['sideffect(price)'], fn='upd_prices')
```
Note: An *operation* with *sideffects* outputs only, have functions that return no value at all (like the one above). Such operation would still be called for their side-effects, if requested in *outputs*.

Tip: You may associate sideffects with other data to convey their relationships, simply by including their names in the string - in the end, it's just a string - but no enforcement will happen from *graphtik*, like:

```
>>> sideffect("price[sales_df]")
'sideffect(price[sales_df])'
```
#### <span id="page-32-0"></span>**class** graphtik.modifiers.**vararg**

Annotate *[optionals](#page-26-2) needs* to be fed as op-function's \*args when present in inputs.

#### See also:

Consult also the example test-case in: test/test\_op.py:test\_varargs(), in the full sources of the project.

#### Example:

**>>> from graphtik import** operation, compose, vararg

```
>>> def addall(a, *b):
... return a + sum(b)
```
Designate b & c as an *vararg* arguments:

```
>>> graph = compose(
... 'mygraph',
... operation(
... name='addall',
... needs=['a', vararg('b'), vararg('c')],
... provides='sum'
... )(addall)
```
(continues on next page)

(continued from previous page)

```
... )
>>> graph
NetworkOperation('mygraph',
                 needs=['a', optional('b'), optional('c')],
                 provides=['sum'],
                 x1 ops:
  +--FunctionalOperation(name='addall', needs=['a', vararg('b'), vararg('c')],
˓→provides=['sum'], fn='addall'))
```
The graph works with and without any of  $\mathbf b$  or  $\mathbf c$  inputs:

```
>>> graph(a=5, b=2, c=4)['sum']
11
>>> graph(a=5, b=2)
{'a': 5, 'b': 2, 'sum': 7}
>>> graph(a=5)
{'a': 5, 'sum': 5}
```
#### <span id="page-33-0"></span>**class** graphtik.modifiers.**varargs**

Like [vararg](#page-32-0), naming an *[optional](#page-26-2) iterable* value in the inputs.

#### See also:

Consult also the example test-case in: test/test\_op.py:test\_varargs(), in the full sources of the project.

#### Example:

**>>> from graphtik import** operation, compose, vararg

```
>>> def enlist(a, *b):
... return [a] + list(b)
```

```
>>> graph = compose('mygraph',
... operation(name='enlist', needs=['a', varargs('b')],
... provides='sum')(enlist)
... )
>>> graph
NetworkOperation('mygraph',
                 needs=['a', optional('b')],
                 provides=['sum'],
                 x1 ops:
  +--FunctionalOperation(name='enlist', needs=['a', varargs('b')], provides=['sum
\rightarrow'], fn='enlist'))
```
The graph works with or without *b* in the inputs:

```
>>> graph(a=5, b=[2, 20])['sum']
[5, 2, 20]
>>> graph(a=5)
{'a': 5, 'sum': [5]}
>>> graph(a=5, b=0xBAD)
Traceback (most recent call last):
...
graphtik.base.MultiValueError: Failed preparing needs:
    1. Expected needs[varargs('b')] to be non-str iterables!
```
(continues on next page)

(continued from previous page)

```
+++inputs: {'a': 5, 'b': 2989}
  +++FunctionalOperation(name='enlist', needs=['a', varargs('b')], provides=[
'sum'], fn='enlist')
```
#### Attention: To avoid user mistakes, it does not accept strings (though iterables):

```
>>> graph(a=5, b="mistake")
Traceback (most recent call last):
...
graphtik.base.MultiValueError: Failed preparing needs:
    1. Expected needs[varargs('b')] to be non-str iterables!
    +++inputs: {'a': 5, 'b': 'mistake'}
    +++FunctionalOperation(name='enlist', needs=['a', varargs('b')], provides=[
˓→'sum'], fn='enlist')
```
## <span id="page-34-0"></span>**1.5.3 Module:** *netop*

About *[network operation](#page-25-11)*s (those based on graphs)

<span id="page-34-1"></span>**class** graphtik.netop.**NetworkOperation**(*operations, name, \*, outputs=None, predicate: Callable[[Any, Mapping[KT, VT\_co]], bool] = None, rescheduled=None, endured=None, parallel=None, marshalled=None, merge=None, node\_props=None*)

An operation that can *[compute](#page-22-1)* a network-graph of operations.

Tip: Use [compose\(\)](#page-36-0) factory to prepare the *net* and build instances of this class.

```
compile(inputs=None, outputs=<UNSET>, predicate: Callable[[Any, Mapping[KT, VT_co]], bool] =
          <UNSET>) → graphtik.network.ExecutionPlan
```
Produce a *[plan](#page-25-2)* for the given args or *outputs*/*predicate* narrowed earlier.

#### Parameters

- **named\_inputs** a string or a list of strings that should be fed to the *needs* of all operations.
- **outputs** A string or a list of strings with all data asked to compute. If None, all possible intermediate outputs will be kept. If not given, those set by a previous call to withset () or cstor are used.
- **predicate** Will be stored and applied on the next [compute\(\)](#page-35-2) or [compile\(\)](#page-34-2). If not given, those set by a previous call to  $withset()$  or cstor are used.

Returns the *[execution plan](#page-25-10)* satisfying the given *inputs*, *outputs* & *predicate*

#### Raises **[ValueError](https://docs.python.org/3.8/library/exceptions.html#ValueError)** –

• If *outputs* asked do not exist in network, with msg:

*Unknown output nodes: . . .*

• If solution does not contain any operations, with msg:

*Unsolvable graph: . . .*

• If given *inputs* mismatched plan's needs, with msg:

*Plan needs more inputs. . .*

• If *outputs* asked cannot be produced by the dag, with msg:

*Impossible outputs. . .*

<span id="page-35-3"></span><span id="page-35-2"></span>**compute**(*named\_inputs: Mapping[KT, VT\_co], outputs: Union[Collection[T\_co], str, None] = <UN-SET*>, predicate: Callable[[Any, Mapping[KT, VT co]], bool] =  $\langle UNSET \rangle$   $\rightarrow$  graphtik.network.Solution

Compile a plan & *[execute](#page-23-6)* the graph, sequentially or parallel.

Attention: If intermediate *[compilation](#page-23-3)* is successful, the "global *[abort run](#page-26-5)* flag is reset before the *[execution](#page-23-5)* starts.

#### Parameters

- **named\_inputs** A maping of names –> values that will be fed to the *needs* of all operations. Cloned, not modified.
- **outputs** A string or a list of strings with all data asked to compute. If None, all intermediate data will be kept.

Returns The *[solution](#page-24-0)* which contains the results of each operation executed +1 for inputs in separate dictionaries.

### Raises **[ValueError](https://docs.python.org/3.8/library/exceptions.html#ValueError)** –

• If *outputs* asked do not exist in network, with msg:

*Unknown output nodes: . . .*

• If plan does not contain any operations, with msg:

*Unsolvable graph: . . .*

• If given *inputs* mismatched plan's needs, with msg:

*Plan needs more inputs. . .*

• If *outputs* asked cannot be produced by the dag, with msg:

*Impossible outputs. . .*

See also [Operation.compute\(\)](#page-28-1).

#### <span id="page-35-1"></span>**last\_plan = None**

The execution\_plan of the last call to compute(), stored as debugging aid.

#### **name = None**

The name for the new netop, used when nesting them.

### **outputs = None**

The outputs names (possibly *None*) used to compile the plan.

#### **predicate = None**

The *[node predicate](#page-26-8)* is a 2-argument callable(op, node-data) that should return true for nodes to include; if None, all nodes included.

<span id="page-35-0"></span>**withset**(*outputs: Union[Collection[T\_co], str, None] = <UNSET>, predicate: Callable[[Any, Mapping[KT, VT\_co]], bool] = <UNSET>, \*, name=None, rescheduled=None, endured=None, parallel=None, marshalled=None*) → graphtik.netop.NetworkOperation Return a copy with a network pruned for the given *needs* & *provides*.

#### Parameters

- <span id="page-36-1"></span>• **outputs** – Will be stored and applied on the next compute () or compile (). If not given, the value of this instance is conveyed to the clone.
- **predicate** Will be stored and applied on the next [compute\(\)](#page-35-2) or [compile\(\)](#page-34-2). If not given, the value of this instance is conveyed to the clone.
- **name** the name for the new netop:
	- if *None*, the same name is kept;
	- if True, a distinct name is devised:

<old-name>-<uid>

- otherwise, the given *name* is applied.
- **rescheduled** applies *[reschedule](#page-26-0)*d to all contained *operations*
- **endured** applies *[endurance](#page-26-1)* to all contained *operations*
- **parallel** mark all contained *operations* to be executed in *[parallel](#page-23-0)*
- **marshalled** mark all contained *operations* to be *[marshalled](#page-23-1)* (usefull when run in *parallel* with a *[process pool](#page-23-2)*).

Returns A narrowed netop clone, which MIGHT be empty!\*

#### Raises **[ValueError](https://docs.python.org/3.8/library/exceptions.html#ValueError)** –

• If *outputs* asked do not exist in network, with msg:

*Unknown output nodes: . . .*

<span id="page-36-0"></span>graphtik.netop.**compose**(*name, op1, \*operations, outputs: Union[Collection[T\_co], str, None] = None, rescheduled=None, endured=None, parallel=None, marshalled=None, merge=False, node\_props=None*) → graphtik.netop.NetworkOperation

Composes a collection of operations into a single computation graph, obeying the merge property, if set in the constructor.

#### **Parameters**

- **name**  $(str)$  $(str)$  $(str)$  A optional name for the graph being composed by this object.
- **op1** syntactically force at least 1 operation
- **operations** Each argument should be an operation instance created using operation.
- **merge** ([bool](https://docs.python.org/3.8/library/functions.html#bool)) If True, this compose object will attempt to merge together operation instances that represent entire computation graphs. Specifically, if one of the operation instances passed to this compose object is itself a graph operation created by an earlier use of compose the sub-operations in that graph are compared against other operations passed to this compose instance (as well as the sub-operations of other graphs passed to this compose instance). If any two operations are the same (based on name), then that operation is computed only once, instead of multiple times (one for each time the operation appears).
- **rescheduled** applies *[reschedule](#page-26-0)*d to all contained *operations*
- **endured** applies *[endurance](#page-26-1)* to all contained *operations*
- **parallel** mark all contained *operations* to be executed in *[parallel](#page-23-0)*
- <span id="page-37-6"></span>• **marshalled** – mark all contained *operations* to be *[marshalled](#page-23-1)* (usefull when run in *parallel* with a *[process pool](#page-23-2)*).
- **node\_props** added as-is into NetworkX graph, to provide for filtering by [NetworkOperation.withset\(\)](#page-35-0).

Returns Returns a special type of operation class, which represents an entire computation graph as a single operation.

Raises **[ValueError](https://docs.python.org/3.8/library/exceptions.html#ValueError)** – If the *net'* cannot produce the asked *outputs* from the given *inputs*.

### <span id="page-37-0"></span>**1.5.4 Module:** *network*

*[Compile](#page-23-10)* & *[execute](#page-23-6)* network graphs of operations.

#### **exception** graphtik.network.**AbortedException**

Raised from Network when abort  $run()$  is called, and contains the solution ...

with any values populated so far.

#### **\_\_module\_\_ = 'graphtik.network'**

#### **\_\_weakref\_\_**

list of weak references to the object (if defined)

#### <span id="page-37-1"></span>**class** graphtik.network.**ExecutionPlan**

A pre-compiled list of operation steps that can *[execute](#page-23-6)* for the given inputs/outputs.

It is the result of the network's *[compilation](#page-23-3)* phase.

Note the execution plan's attributes are on purpose immutable tuples.

#### **net**

The parent [Network](#page-39-0)

#### <span id="page-37-4"></span>**needs**

An iset with the input names needed to exist in order to produce all *provides*.

#### <span id="page-37-3"></span>**provides**

An iset with the outputs names produces when all *inputs* are given.

#### <span id="page-37-2"></span>**dag**

The regular (not broken) *pruned* subgraph of net-graph.

#### <span id="page-37-5"></span>**steps**

The tuple of operation-nodes & *instructions* needed to evaluate the given inputs & asked outputs, free memory and avoid overwritting any given intermediate inputs.

#### **asked\_outs**

When true, *[evictions](#page-24-8)* may kick in (unless disabled by *[configurations](#page-24-7)*), otherwise, *evictions* (along with prefect-evictions check) are skipped.

```
__abstractmethods__ = frozenset()
```

```
__dict__ = mappingproxy({'__module__': 'graphtik.network', '__doc__': "\n A pre-comp.
```

```
__module__ = 'graphtik.network'
```
**\_\_repr\_\_**()

Return a nicely formatted representation string

**\_abc\_impl = <\_abc\_data object>**

```
_build_pydot(**kws)
```
<span id="page-38-1"></span>**\_check\_if\_aborted**(*solution*)

**\_execute\_sequential\_method**(*solution: graphtik.network.Solution*) This method runs the graph one operation at a time in a single thread

Parameters solution – must contain the input values only, gets modified

**\_execute\_thread\_pool\_barrier\_method**(*solution: graphtik.network.Solution*)

This method runs the graph using a parallel pool of thread executors. You may achieve lower total latency if your graph is sufficiently sub divided into operations using this method.

**Parameters solution** – must contain the input values only, gets modified

 $\text{\textbf{handle}\_\textbf{task}(future, op, solution)} \rightarrow \text{None}$ 

Un-dill parallel task results (if marshalled), and update solution / handle failure.

**\_prepare\_tasks**(*operations*, *solution*, *pool*, *global\_parallel*, *global\_marshal*) → Union[Future, graphtik.network.\_OpTask, bytes]

Combine ops+inputs, apply *[marshalling](#page-23-1)*, and submit to *[execution pool](#page-23-11)* (or not) . . .

based on global/pre-op configs.

**execute**(*named\_inputs*, *outputs=None*, *\**, *name="*) → graphtik.network.Solution

#### Parameters

- **named inputs** A maping of names –> values that must contain at least the compulsory inputs that were specified when the plan was built (but cannot enforce that!). Cloned, not modified.
- **outputs** If not None, they are just checked if possible, based on *[provides](#page-37-3)*, and scream if not.

Returns The *[solution](#page-24-0)* which contains the results of each operation executed +1 for inputs in separate dictionaries.

### Raises **[ValueError](https://docs.python.org/3.8/library/exceptions.html#ValueError)** –

• If plan does not contain any operations, with msg:

*Unsolvable graph: . . .*

• If given *inputs* mismatched plan's [needs](#page-37-4), with msg:

*Plan needs more inputs. . .*

• If *outputs* asked cannot be produced by the [dag](#page-37-2), with msg:

*Impossible outputs. . .*

**validate**(*inputs: Union[Collection[T\_co], str, None], outputs: Union[Collection[T\_co], str, None]*) Scream on invalid inputs, outputs or no operations in graph.

#### Raises **[ValueError](https://docs.python.org/3.8/library/exceptions.html#ValueError)** –

• If cannot produce any *outputs* from the given *inputs*, with msg:

*Unsolvable graph: . . .*

• If given *inputs* mismatched plan's [needs](#page-37-4), with msg:

*Plan needs more inputs. . .*

<span id="page-38-0"></span>• If *outputs* asked cannot be produced by the [dag](#page-37-2), with msg:

*Impossible outputs. . .*

#### <span id="page-39-4"></span>**exception** graphtik.network.**IncompleteExecutionError**

Raised by  $screen\_if\_incomplete()$  when *netop* operations were canceled/failed.

The exception contains 3 arguments:

- 1. the causal errors and conditions (1st arg),
- 2. the list of collected exceptions (2nd arg), and
- 3. the solution instance (3rd argument), to interrogate for more.

### **\_\_module\_\_ = 'graphtik.network'**

### **\_\_str\_\_**()

Return str(self).

#### **\_\_weakref\_\_**

list of weak references to the object (if defined)

<span id="page-39-3"></span><span id="page-39-0"></span>**class** graphtik.network.**Network**(*\*operations*, *graph=None*)

A graph of operations that can *[compile](#page-23-10)* an execution plan.

#### **needs**

the "base", all data-nodes that are not produced by some operation

#### **provides**

the "base", all data-nodes produced by some operation

### **\_\_abstractmethods\_\_ = frozenset()**

**\_\_init\_\_**(*\*operations*, *graph=None*)

#### Parameters

- **operations** to be added in the graph
- **graph** if None, create a new.

Raises **[ValueError](https://docs.python.org/3.8/library/exceptions.html#ValueError)** – if dupe operation, with msg:

*Operations may only be added once, . . .*

#### **\_\_module\_\_ = 'graphtik.network'**

**\_\_repr\_\_**() Return repr(self).

<span id="page-39-1"></span>**\_abc\_impl = <\_abc\_data object>**

#### **\_append\_operation**(*graph*, *operation: graphtik.op.Operation*)

Adds the given operation and its data requirements to the network graph.

- Invoked during constructor only (immutability).
- Identities are based on the name of the operation, the names of the operation's needs, and the names of the data it provides.
- Adds needs, operation & provides, in that order.

#### **Parameters**

- **graph** the *networkx* graph to append to
- **operation** operation instance to append

```
_apply_graph_predicate(graph, predicate)
```
<span id="page-40-3"></span>**build execution steps** (*pruned dag, inputs: Collection* [T co], outputs: Op $tional[Collection[T\_co]]$ )  $\rightarrow$  List[T]

Create the list of operation-nodes & *instructions* evaluating all

operations & instructions needed a) to free memory and b) avoid overwritting given intermediate inputs.

#### Parameters

- **pruned\_dag** The original dag, pruned; not broken.
- **outputs** outp-names to decide whether to add (and which) evict-instructions

Instances of EvictInstructions are inserted in *steps* between operation nodes to reduce the memory footprint of solutions while the computation is running. An evict-instruction is inserted whenever a *need* is not used by any other *operation* further down the DAG.

#### <span id="page-40-0"></span>**\_build\_pydot**(*\*\*kws*)

#### **\_cached\_plans = None**

Speed up  $compile()$  call and avoid a multithreading issue(?) that is occuring when accessing the dag in networkx.

<span id="page-40-1"></span>**\_prune\_graph**(*inputs: Union[Collection[T\_co], str, None], outputs: Union[Collection[T\_co], str, None], predicate: Callable[[Any, Mapping[KT, VT\_co]], bool]* = *None*)  $\rightarrow$  Tuple[<sphinx.ext.autodoc.importer.\_MockObject object at 0x7f5b30d942e8>, Collection[T\_co], Collection[T\_co], Collection[T\_co]]

Determines what graph steps need to run to get to the requested outputs from the provided inputs: - Eliminate steps that are not on a path arriving to requested outputs; - Eliminate unsatisfied operations: partial inputs or no outputs needed; - consolidate the list of needs & provides.

#### **Parameters**

- **inputs** The names of all given inputs.
- **outputs** The desired output names. This can also be None, in which case the necessary steps are all graph nodes that are reachable from the provided inputs.
- **predicate** the *[node predicate](#page-26-8)* is a 2-argument callable(op, node-data) that should return true for nodes to include; if None, all nodes included.

#### Returns

a 3-tuple with the *pruned\_dag* & the needs/provides resolved based on the given inputs/outputs (which might be a subset of all needs/outputs of the returned graph).

Use the returned *needs/provides* to build a new plan.

#### Raises **[ValueError](https://docs.python.org/3.8/library/exceptions.html#ValueError)** –

• if *outputs* asked do not exist in network, with msg:

*Unknown output nodes: . . .*

#### $_t$ topo\_sort\_nodes $(dag) \rightarrow List[T]$

Topo-sort dag respecting operation-insertion order to break ties.

<span id="page-40-2"></span>**compile**(*inputs: Union[Collection[T\_co], str, None] = None, outputs: Union[Collection[T\_co], str,*  $None$  = *None, predicate*=*None*  $\rangle \rightarrow$  graphtik.network.ExecutionPlan Create or get from cache an execution-plan for the given inputs/outputs.

See [\\_prune\\_graph\(\)](#page-40-1) and [\\_build\\_execution\\_steps\(\)](#page-39-2) for detailed description.

#### Parameters

• **inputs** – A collection with the names of all the given inputs. If *None'*, all inputs that lead to given *outputs* are assumed. If string, it is converted to a single-element collection.

- <span id="page-41-4"></span>• **outputs** – A collection or the name of the output name(s). If *None'*, all reachable nodes from the given *inputs* are assumed. If string, it is converted to a single-element collection.
- **predicate** the *[node predicate](#page-26-8)* is a 2-argument callable(op, node-data) that should return true for nodes to include; if None, all nodes included.

Returns the cached or fresh new *[execution plan](#page-25-10)*

#### Raises **[ValueError](https://docs.python.org/3.8/library/exceptions.html#ValueError)** –

• If *outputs* asked do not exist in network, with msg:

*Unknown output nodes: . . .*

• If solution does not contain any operations, with msg:

*Unsolvable graph: . . .*

• If given *inputs* mismatched plan's [needs](#page-39-3), with msg:

*Plan needs more inputs. . .*

• If *outputs* asked cannot be produced by the dag, with msg:

*Impossible outputs. . .*

<span id="page-41-0"></span>**class** graphtik.network.**Solution**(*plan*, *input\_values*)

Collects outputs from operations, preserving *[overwrites](#page-24-10)*.

#### **plan**

the plan that produced this solution

#### <span id="page-41-1"></span>**executed**

A dictionary with keys the operations executed, and values their status:

- no key: not executed yet
- value None: execution ok
- value Exception: execution failed

#### <span id="page-41-2"></span>**canceled**

A sorted set of *[canceled operation](#page-26-7)*s due to upstream failures.

#### <span id="page-41-3"></span>**finalized**

a flag denoting that this instance cannot accept more results (after the  $finalized()$  has been invoked)

#### **\_\_abstractmethods\_\_ = frozenset()**

```
__delitem__(key)
```

```
__init__(plan, input_values)
```
Initialize a ChainMap by setting *maps* to the given mappings. If no mappings are provided, a single empty dictionary is used.

#### **\_\_module\_\_ = 'graphtik.network'**

#### **\_\_repr\_\_**()

Return repr(self).

#### **\_abc\_impl = <\_abc\_data object>**

**\_build\_pydot**(*\*\*kws*) delegate to network

### **finalize**()

invoked only once, after all ops have been executed

#### <span id="page-42-2"></span>**is\_failed**(*op*)

#### **operation\_executed**(*op*, *outputs*)

Invoked once per operation, with its results.

It will update [executed](#page-41-1) with the operation status and if *outputs* were partials, it will update [canceled](#page-41-2) with the unsatisfied ops downstream of *op*.

Parameters

- **op** the operation that completed ok
- **outputs** The names of the *outputs* values the op' actually produced, which may be a subset of its *provides*. Sideffects are not considered.

#### **operation\_failed**(*op*, *ex*)

Invoked once per operation, with its results.

It will update [executed](#page-41-1) with the operation status and the [canceled](#page-41-2) with the unsatisfied ops downstream of *op*.

#### **overwrites**

The data in the solution that exist more than once.

A "virtual" property to a dictionary with keys the names of values that exist more than once, and values, all those values in a list, ordered:

- before finished(), as computed;
- after finished(), in reverse.

#### <span id="page-42-0"></span>**scream\_if\_incomplete**()

Raise a [IncompleteExecutionError](#page-38-0) when *netop* operations failed/canceled.

#### **class** graphtik.network.**\_DataNode**

Dag node naming a data-value produced or required by an operation.

#### **\_\_module\_\_ = 'graphtik.network'**

**\_\_repr\_\_**()

Return repr(self).

**\_\_slots\_\_ = ()**

#### **class** graphtik.network.**\_EvictInstruction**

A step in the ExecutionPlan to evict a computed value from the *solution*.

It's a step in [ExecutionPlan.steps](#page-37-5) for the data-node *str* that frees its data-value from *solution* after it is no longer needed, to reduce memory footprint while computing the graph.

#### **\_\_module\_\_ = 'graphtik.network'**

```
__repr__()
    Return repr(self).
```
**\_\_slots\_\_ = ()**

<span id="page-42-1"></span>**class** graphtik.network.**\_OpTask**(*op*, *sol*, *solid*)

Mimic [concurrent.futures.Future](https://docs.python.org/3.8/library/concurrent.futures.html#concurrent.futures.Future) for *[sequential](#page-23-8)* execution.

This intermediate class is needed to solve pickling issue with process executor.

**\_\_call\_\_**() Call self as a function. <span id="page-43-1"></span>**\_\_init\_\_**(*op*, *sol*, *solid*) Initialize self. See help(type(self)) for accurate signature.

```
__module__ = 'graphtik.network'
```

```
__repr__()
    Return repr(self).
```
**\_\_slots\_\_ = ('op', 'sol', 'result', 'solid')**

**get**()

Call self as a function.

**logname = 'graphtik.network'**

**marshalled**()

**op**

**result**

**sol**

**solid**

```
graphtik.network._do_task(task)
```
Un-dill the *simpler* \_*OpTask & Dill* the results, to pass through pool-processes.

See <https://stackoverflow.com/a/24673524/548792>

```
graphtik.network._isDebugLogging()
```
graphtik.network.**\_optionalized**(*graph*, *data*)

Retain optionality of a *data* node based on all *needs* edges.

```
graphtik.network._unsatisfied_operations(dag, inputs: Collection[T_co]) → List[T]
     Traverse topologically sorted dag to collect un-satisfied operations.
```
Unsatisfied operations are those suffering from ANY of the following:

- They are missing at least one compulsory need-input. Since the dag is ordered, as soon as we're on an operation, all its needs have been accounted, so we can get its satisfaction.
- Their provided outputs are not linked to any data in the dag. An operation might not have any output link when \_prune\_graph() has broken them, due to given intermediate inputs.

#### Parameters

- **dag** a graph with broken edges those arriving to existing inputs
- **inputs** an iterable of the names of the input values

Returns a list of unsatisfied operations to prune

graphtik.network.**\_yield\_datanodes**(*nodes*)

May scan dag nodes.

```
graphtik.network.collect_requirements(graph) → Tuple[<sphinx.ext.autodoc.importer._MockObject
                                              object at 0x7f5b3100a828>,
                                              <sphinx.ext.autodoc.importer._MockObject object at
                                              0x7f5b3100a828>]
     Collect & split datanodes in (possibly overlapping) needs/provides.
```

```
graphtik.network.is_endure_operations() → Optional[bool]
```

```
graphtik.network.is_marshal_tasks() → Optional[bool]
```
<span id="page-44-5"></span>graphtik.network.**is\_parallel\_tasks**() → Optional[bool]

graphtik.network.**is\_reschedule\_operations**() → Optional[bool]

```
graphtik.network.is_skip_evictions() → Optional[bool]
```

```
graphtik.network.log = <Logger graphtik.network (WARNING)>
```
If this logger is *eventually* DEBUG-enabled, the string-representation of network-objects (network, plan, solution) is augmented with children's details.

```
graphtik.network.yield_ops(nodes)
```
May scan (preferably) plan.steps or dag nodes.

## <span id="page-44-0"></span>**1.5.5 Module:** *plot*

Plotting of graphtik graphs.

graphtik.plot.**build\_pydot**(*graph*, *steps=None*, *inputs=None*, *outputs=None*, *solution=None*, *title=None*, *node\_props=None*, *edge\_props=None*, *clusters=None*, *legend\_url='https://graphtik.readthedocs.io/en/latest/\_images/GraphtikLegend.svg'*)  $\rightarrow$  <sphinx.ext.autodoc.importer. MockObject object at 0x7f5b31147390> Build a *Graphviz* out of a Network graph/steps/inputs/outputs and return it.

See Plotter. plot() for the arguments, sample code, and the legend of the plots.

<span id="page-44-2"></span>graphtik.plot.default\_jupyter\_render = {'svg\_container\_styles': '', 'svg\_element\_styles' A nested dictionary controlling the rendering of graph-plots in Jupyter cells,

as those returned from  $Plotter$ .  $plot()$  (currently as SVGs). Either modify it in place, or pass another one in the respective methods.

The following keys are supported.

#### Parameters

• **svg\_pan\_zoom\_json** – arguments controlling the rendering of a zoomable SVG in Jupyter notebooks, as defined in <https://github.com/ariutta/svg-pan-zoom#how-to-use> if *None*, defaults to string (also maps supported):

"{controlIconsEnabled: true, zoomScaleSensitivity: 0.4, fit: true}"

• **svg\_element\_styles** – mostly for sizing the zoomable SVG in Jupyter notebooks. Inspect & experiment on the html page of the notebook with browser tools. if *None*, defaults to string (also maps supported):

"width: 100%; height: 300px;"

• **svg\_container\_styles** – like *svg\_element\_styles*, if *None*, defaults to empty string (also maps supported).

<span id="page-44-1"></span>graphtik.plot.**legend**(*filename=None*, *show=None*, *jupyter\_render: Mapping[KT*, *VT\_co] = None*, *arch\_url='https://graphtik.readthedocs.io/en/latest/arch.html'*) Generate a legend for all plots (see [Plotter.plot\(\)](#page-47-1) for args)

Parameters **arch\_url** – the url to the architecture section explaining *graphtik* glossary.

See  $render\_pydot()$  for the rest arguments.

```
graphtik.plot.quote_dot_word(word: Any)
```
Workaround *pydot* parsing of node-id & labels by encoding as HTML.

- <span id="page-45-3"></span>• *pydot* library does not quote DOT-keywords anywhere (pydot#111).
- Char : denote port/compass-points and break IDs (pydot#224).
- Non-strings are not quoted\_if\_necessary by pydot.

Attention: It does not correctly handle ID: port: compass-point format.

See [https://www.graphviz.org/doc/info/lang.html\)](https://www.graphviz.org/doc/info/lang.html)

<span id="page-45-2"></span>graphtik.plot.**render\_pydot**(*dot: <sphinx.ext.autodoc.importer.\_MockObject object at 0x7f5b31147828>*, *filename=None*, *show=False*, *jupyter\_render: str = None*)

Plot a *Graphviz* dot in a matplotlib, in file or return it for Jupyter.

#### **Parameters**

- **dot** the pre-built *Graphviz* pydot.Dot instance
- **filename** ([str](https://docs.python.org/3.8/library/stdtypes.html#str)) Write diagram into a file. Common extensions are .png .dot . jpg .jpeg .pdf .svg call plot.supported\_plot\_formats() for more.
- **show** If it evaluates to true, opens the diagram in a matplotlib window. If it equals *-1*, it returns the image but does not open the Window.
- **jupyter render** a nested dictionary controlling the rendering of graph-plots in Jupyter cells. If *None*, defaults to [default\\_jupyter\\_render](#page-44-2) (you may modify those in place and they will apply for all future calls).

You may increase the height of the SVG cell output with something like this:

```
netop.plot(jupyter_render={"svg_element_styles": "height: 600px; _
˓→width: 100%"})
```
Returns the matplotlib image if show=-1, or the *dot*.

See Plotter. plot() for sample code.

```
graphtik.plot.supported_plot_formats() → List[str]
     return automatically all pydot extensions
```
## <span id="page-45-0"></span>**1.5.6 Module:** *config*

*[Configurations](#page-24-7)* for network execution, and utilities on them.

```
graphtik.config.abort_run()
```
Sets the *[abort run](#page-26-5)* global flag, to halt all currently or future executing plans.

This global flag is reset when any  $NetworkOperation$ .compute() is executed, or manually, by calling [reset\\_abort\(\)](#page-46-2).

```
graphtik.config.evictions_skipped(enabled)
```
Like [set\\_skip\\_evictions\(\)](#page-47-2) as a context-manager to reset old value.

```
graphtik.config.get_execution_pool() → Optional[Pool]
     Get the process-pool for parallel plan executions.
```

```
graphtik.config.is_abort()
```
Return *True* if networks have been signaled to stop *[execution](#page-23-5)*.

- <span id="page-46-5"></span>graphtik.config.**is\_endure\_operations**() → Optional[bool] see set endure operations()
- graphtik.config.**is\_marshal\_tasks**() → Optional[bool] see [set\\_marshal\\_tasks\(\)](#page-46-0)
- graphtik.config.**is\_parallel\_tasks**() → Optional[bool] see [set\\_parallel\\_tasks\(\)](#page-46-3)
- graphtik.config.**is\_reschedule\_operations**() → Optional[bool] see [set\\_reschedule\\_operations\(\)](#page-46-4)
- graphtik.config.**is\_skip\_evictions**() → Optional[bool] see [set\\_skip\\_evictions\(\)](#page-47-2)
- graphtik.config.**operations\_endured**(*enabled*) Like set endure operations () as a context-manager to reset old value.
- graphtik.config.**operations\_reschedullled**(*enabled*) Like [set\\_reschedule\\_operations\(\)](#page-46-4) as a context-manager to reset old value.
- <span id="page-46-2"></span>graphtik.config.**reset\_abort**() Reset the *[abort run](#page-26-5)* global flag, to permit plan executions to proceed.
- <span id="page-46-1"></span>graphtik.config.**set\_endure\_operations**(*enabled*) Enable/disable globally *[endurance](#page-26-1)* to keep executing even if some operations fail.

#### Parameters **enable** –

.

- If None (default), respect the flag on each operation;
- If true/false, force it for all operations.
- Returns a "reset" token (see ContextVar.set())
- graphtik.config.**set\_execution\_pool**(*pool: Optional[Pool]*) Set the process-pool for *[parallel](#page-23-0)* plan executions.

You may have to :also func:*set\_marshal\_tasks()* to resolve pickling issues.

<span id="page-46-0"></span>graphtik.config.**set\_marshal\_tasks**(*enabled*)

Enable/disable globally *[marshalling](#page-23-1)* of *[parallel](#page-23-0)* operations, . . .

inputs  $\&$  outputs with  $di$ ll, which might help for pickling problems.

#### Parameters **enable** –

- If None (default), respect the respective flag on each operation;
- If true/false, force it for all operations.

Returns a "reset" token (see ContextVar.set())

#### <span id="page-46-3"></span>graphtik.config.**set\_parallel\_tasks**(*enabled*)

Enable/disable globally *[parallel](#page-23-0)* execution of operations.

#### Parameters **enable** –

- If None (default), respect the respective flag on each operation;
- If true/false, force it for all operations.

<span id="page-46-4"></span>Returns a "reset" token (see ContextVar.set())

#### <span id="page-47-4"></span>graphtik.config.**set\_reschedule\_operations**(*enabled*)

Enable/disable globally *[rescheduling](#page-26-12)* for operations returning only *partial outputs*.

#### Parameters **enable** –

- If None (default), respect the flag on each operation;
- If true/false, force it for all operations.

```
Returns a "reset" token (see ContextVar.set())
```

```
graphtik.config.set_skip_evictions(enabled)
```
When true, disable globally *[evictions](#page-24-8)*, to keep all intermediate solution values, ...

regardless of asked outputs.

```
Returns a "reset" token (see ContextVar.set())
```
graphtik.config.**tasks\_in\_parallel**(*enabled*) Like [set\\_parallel\\_tasks\(\)](#page-46-3) as a context-manager to reset old value.

```
graphtik.config.tasks_marshalled(enabled)
     Like set marshal tasks () as a context-manager to reset old value.
```
## <span id="page-47-0"></span>**1.5.7 Module:** *base*

.

Generic or specific utilities

#### **exception** graphtik.base.**MultiValueError**

#### graphtik.base.**NO\_RESULT = <NO\_RESULT>**

When an operation function returns this special value, it implies operation has no result at all, (otherwise, it would have been a single result, None).'

#### <span id="page-47-3"></span>**class** graphtik.base.**Plotter**

Classes wishing to plot their graphs should inherit this and . . .

implement property plot to return a "partial" callable that somehow ends up calling  $plot$ . [render\\_pydot\(\)](#page-45-2) with the *graph* or any other args bound appropriately. The purpose is to avoid copying this function & documentation here around.

<span id="page-47-1"></span>**plot**(*filename=None, show=False, jupyter\_render: Union[None, Mapping[KT, VT\_co], str] = None, \*\*kws*)

Entry-point for plotting ready made operation graphs.

#### Parameters

- **filename** ([str](https://docs.python.org/3.8/library/stdtypes.html#str)) Write diagram into a file. Common extensions are .png .dot .jpg .jpeg .pdf .svg call plot.supported\_plot\_formats() for more.
- **show** If it evaluates to true, opens the diagram in a matplotlib window. If it equals *-1*, it plots but does not open the Window.
- **inputs** an optional name list, any nodes in there are plotted as a "house"
- **outputs** an optional name list, any nodes in there are plotted as an "inverted-house"
- **solution** an optional dict with values to annotate nodes, drawn "filled" (currently content not shown, but node drawn as "filled"). It extracts more infos from a  $Solution$ instance, such as, if *solution* has an executed attribute, operations contained in it are drawn as "filled".
- **title** an optional string to display at the bottom of the graph
- **node\_props** an optional nested dict of Graphviz attributes for certain nodes
- **edge\_props** an optional nested dict of Graphviz attributes for certain edges
- **clusters** an optional mapping of nodes  $\rightarrow$  cluster-names, to group them
- **jupyter render** a nested dictionary controlling the rendering of graph-plots in Jupyter cells, if *None*, defaults to jupyter\_render (you may modify it in place and apply for all future calls).
- **legend\_url** a URL to the *graphtik* legend; if it evaluates to false, none is added.

#### Returns

a [pydot.Dot](https://pypi.org/project/pydot/) instance (for for API reference visit: [https://pydotplus.readthedocs.io/reference.](https://pydotplus.readthedocs.io/reference.html#pydotplus.graphviz.Dot) [html#pydotplus.graphviz.Dot\)](https://pydotplus.readthedocs.io/reference.html#pydotplus.graphviz.Dot)

Tip: The pydot.Dot instance returned is rendered directly in *Jupyter/IPython* notebooks as SVG images.

You may increase the height of the SVG cell output with something like this:

netop.plot(jupyter\_render={"svg\_element\_styles": "height: 600px; \_ ˓<sup>→</sup>width: 100%"})

Check [default\\_jupyter\\_render](#page-44-2) for defaults.

Note that the *graph* argument is absent - Each Plotter provides its own graph internally; use directly [render\\_pydot\(\)](#page-45-2) to provide a different graph.

#### *NODES:*

oval function

egg subgraph operation

house given input

inversed-house asked output

polygon given both as input & asked as output (what?)

square intermediate data, neither given nor asked.

red frame evict-instruction, to free up memory.

filled data node has a value in *solution* OR function has been executed.

thick frame function/data node in execution *steps*.

*ARROWS*

solid black arrows dependencies (source-data *need*-ed by target-operations, sources-operations *provides* target-data)

dashed black arrows optional needs

blue arrows sideffect needs/provides

wheat arrows broken dependency (provide) during pruning

green-dotted arrows execution steps labeled in succession

<span id="page-49-0"></span>To generate the **legend**, see  $l = \text{equal}(l)$ .

Sample code:

```
>>> from graphtik import compose, operation
>>> from graphtik.modifiers import optional
>>> from operator import add
```

```
>>> netop = compose("netop",
... operation(name="add", needs=["a", "b1"], provides=["ab1"])(add),
... operation(name="sub", needs=["a", optional("b2")], provides=["ab2
˓→"])(lambda a, b=1: a-b),
... operation(name="abb", needs=["ab1", "ab2"], provides=["asked"])(add),
... )
```

```
>>> netop.plot(show=True); \qquad \qquad \# \text{ plot just the graph in } a˓→matplotlib window # doctest: +SKIP
>>> inputs = {'a': 1, 'b1': 2}
\rightarrow\rightarrow\rightarrow solution = netop(\ast\astinputs) # now plots will include the
˓→execution-plan
```

```
>>> netop.plot('plot1.svg', inputs=inputs, outputs=['asked', 'b1'],
˓→solution=solution); # doctest: +SKIP
>>> dot = netop.plot(solution=solution); # just get the `pydot.Dot` object,
˓→renderable in Jupyter
>>> print(dot)
digraph G {
   fontname=italic;
   label=<netop>;
   <a> [fillcolor=wheat, shape=invhouse, style=filled, tooltip=1];
...
```

```
class graphtik.base.Token(*args)
     Guarantee equality, not(!) identity, across processes.
```
#### **hashid**

```
graphtik.base.aslist(i, argname, allowed_types=<class 'list'>)
      Utility to accept singular strings as lists, and None \rightarrow [].
```

```
graphtik.base.astuple(i, argname, allowed_types=<class 'tuple'>)
```

```
graphtik.base.jetsam(ex, locs, *salvage_vars, annotation='jetsam', **salvage_mappings)
     Annotate exception with salvaged values from locals() and raise!
```
#### **Parameters**

- **ex** the exception to annotate
- **locs** locals() from the context-manager's block containing vars to be salvaged in case of exception

ATTENTION: wrapped function must finally call locals(), because *locals* dictionary only reflects local-var changes after call.

- **annotation** the name of the attribute to attach on the exception
- **salvage\_vars** local variable names to save as is in the salvaged annotations dictionary.
- **salvage\_mappings** a mapping of destination-annotation-keys –> source-locals-keys; if a *source* is callable, the value to salvage is retrieved by calling value(locs). They

take precendance over'salvage\_vars'.

- Raises any exception raised by the wrapped function, annotated with values assigned as attributes on this context-manager
- Any attributes attached on this manager are attached as a new dict on the raised exception as new jetsam attribute with a dict as value.
- If the exception is already annotated, any new items are inserted, but existing ones are preserved.

#### Example:

Call it with managed-block's locals() and tell which of them to salvage in case of errors:

```
try:
    a = 1b = 2raise Exception()
exception Exception as ex:
    jetsam(ex, locals(), "a", b="salvaged_b", c_var="c")
    raise
```
And then from a REPL:

```
import sys
sys.last_value.jetsam
{'a': 1, 'salvaged_b': 2, "c_var": None}
```
\*\* Reason:\*\*

Graphs may become arbitrary deep. Debugging such graphs is notoriously hard.

The purpose is not to require a debugger-session to inspect the root-causes (without precluding one).

Naively salvaging values with a simple try/except block around each function, blocks the debugger from landing on the real cause of the error - it would land on that block; and that could be many nested levels above it.

## <span id="page-50-0"></span>**1.6 Graphtik Changelog**

## <span id="page-50-1"></span>**1.6.1 TODOs**

• See  $#1$ .

## <span id="page-50-2"></span>**1.6.2 GitHub Releases**

<https://github.com/pygraphkit/graphtik/releases>

## <span id="page-50-3"></span>**1.6.3 Changelog**

**v5.3.0 (03 Mar 2020, @ankostis): stuck in PARALLEL, fix Impossible Outs, plot quoting, legend node**

• FIX(NET): PARALLEL was ALWAYS enabled.

- FIX(PLOT): workaround *pydot* parsing of node-ID & labels (see [pydot#111](https://github.com/pydot/pydot/issues/111) about DOT-keywords & [py](https://github.com/pydot/pydot/issues/224)[dot#224](https://github.com/pydot/pydot/issues/224) about colons :) by converting IDs to HTML-strings; additionally, this project did not follow *Graphviz* grammatical-rules for IDs.
- FIX(NET): impossible outs (outputs that cannot be produced from given inputs) were not raised!
- enh(plot): clicking the background of a diagram would link to the legend url, which was annoying; replaced with a separate "legend" node.

### **v5.2.1 (28 Feb 2020, @ankostis): fix plan cache on skip-evictions, PY3.8 TCs, docs**

- FIX(net): Execution-plans were cached also the transient [is\\_skip\\_evictions\(\)](#page-44-4) *[configurations](#page-24-7)* (instead of just whether no-outputs were asked).
- doc(readme): explain "fork" status in the opening.
- ENH(travis): run full tests from Python-3.7–> Python-3.8.

### **v5.2.0 (27 Feb 2020, @ankostis): Map** *needs* **inputs –> args, SPELLCHECK**

- FEAT(modifiers): *[optionals](#page-26-2)* and new modifier [arg](#page-29-1) can now fetch values from *[inputs](#page-25-3)* into differently-named arguments of operation functions.
	- refact: decouple *varargs* from *optional* modifiers hierarchy.
- REFACT(OP): preparation of NEEDS –> function-args happens *once* for each argument, allowing to report all errors at once.
- feat(base): +MultiValueError exception class.
- DOC(modifiers,arch): modifiers were not included in "API reference", nor in the glossary sections.
- FIX: spell-check everything, and add all custom words in the *VSCode* settings file .vscode.settings. json.

### **v5.1.0 (22 Jan 2020, @ankostis): accept named-tuples/objects** *provides*

• ENH(OP): flag *returns\_dict* handles also *named-tuples* & *objects* (\_\_dict\_\_).

### **v5.0.0 (31 Dec 2019, @ankostis): Method–>Parallel, all configs now per op flags; Screaming Solutions on fails/partials**

- BREAK(NETOP): compose(method="parallel") --> compose(parallel=None/False/ True) and DROP netop.set\_execution\_method(method); *[parallel](#page-23-0)* now also controlled with the global [set\\_parallel\\_tasks\(\)](#page-46-3) *[configurations](#page-24-7)* function.
	- feat(jetsam): report *task* executed in raised exceptions.
- break(netop): rename netop.narrowed() --> withset() toi mimic Operation API.
- break: rename flags:
	- reschedule --> rescheduleD
	- marshal --> marshalLED.
- break: rename global configs, as context-managers:
	- marshal\_parallel\_tasks --> tasks\_marshalled
- endure\_operations --> operations\_endured
- FIX(net, plan,.TC): global skip *[evictions](#page-24-8)* flag were not fully obeyed (was untested).
- FIX(OP): revamped zipping of function *outputs* with expected *provides*, for all combinations of rescheduled, NO\_RESULT & *[returns dictionary](#page-25-6)* flags.
- configs:
	- refact: extract configs in their own module.
	- refact: make all global flags tri-state (None, False, True), allowing to "force" operation flags when not *None*. All default to None (false).
- ENH(net, sol, logs): include a "solution-id" in revamped log messages, to facilitate developers to discover issues when multiple *netops* are running concurrently. Heavily enhanced log messages make sense to the reader of all actions performed.
- ENH(plot): set toolltips with  $r \in \mathbb{R}$  to view all operation flags.
- FIX(TCs): close process-pools; now much more TCs for parallel combinations of threaded, process-pool & marshalled.
- ENH(netop,net): possible to abort many netops at once, by resetting abort flag on every call of [NetworkOperation.compute\(\)](#page-35-2) (instead of on the first stopped *netop*).
- FEAT(SOL): [scream\\_if\\_incomplete\(\)](#page-42-0) will raise the new [IncompleteExecutionError](#page-38-0) exception if failures/partial-outs of endured/rescheduled operations prevented all operations to complete; exception message details causal errors and conditions.
- feat(build): +"all" extras.
- FAIL: x2 multi-threaded TCs fail spuriously with "inverse dag edges":
	- test\_multithreading\_plan\_execution()
	- test\_multi\_threading\_computes()

both marked as xfail.

#### **v4.4.1 (22 Dec 2019, @ankostis): bugfix debug print**

- fix(net): had forgotten a debug-print on every operation call.
- doc(arch): explain *[parallel](#page-23-0)* & the need for *[marshalling](#page-23-1)* with process pools.

#### **v4.4.0 (21 Dec 2019, @ankostis): RESCHEDULE for PARTIAL Outputs, on a per op basis**

- [x] dynamic Reschedule after operations with partial outputs execute.
- [x] raise after jetsam.
- [x] plots link to legend.
- [x] refact netop
- [x] endurance per op.
- [x] endurance/reschedule for all netop ops.
- [x] merge \_Rescheduler into Solution.
- [x] keep order of outputs in Solution even for parallels.
- [x] keep solution layers ordered also for parallel.
- [x] require user to create & enter pools.
- [x] FIX pickling THREAD POOL –>Process.

### **Details**

- FIX(NET): keep Solution's insertion order also for PARALLEL executions.
- FEAT(NET, OP): *[reschedule](#page-26-0)*d operations with partial outputs; they must have FunctionalOperation. reschedule set to true, or else they will fail.
- FEAT(OP, netop): specify *[endurance](#page-26-1)*/*reschedule* on a per operation basis, or collectively for all operations grouped under some *[netop](#page-25-7)*.
- REFACT(NETOP):
	- $-$  feat(netop): new method [NetworkOperation.compile\(\)](#page-34-2), delegating to same-named method of *network*.
	- drop(net): method Net.narrowed(); remember *netop.narrowed(outputs+predicate)* and apply them on *netop.compute()* & netop.compile().
		- \* PROS: cache narrowed plans.
		- \* CONS: cannot review network, must review plan of (new) *netop.compile()*.
	- drop(netop): *inputs* args in *narrowed()* didn't make much sense, leftover from "unvarying netops"; but exist ni *netop.compile()*.
	- refact(netop): move net-assembly from compose() –> NetOp cstor; now reschedule/endured/merge/method args in cstor.
- NET,OP,TCs: FIX PARALLEL POOL CONCURRENCY
	- Network:
		- \* feat: +marshal +\_OpTask
		- \* refact: plan.\_call\_op –> \_handle\_task
		- \* enh: Make *abort run* variable a *shared-memory* Value.
	- REFACT(OP,.TC): not a namedtuple, breaks pickling.
	- ENH(pool): Pool
	- FIX: compare Tokens with *is* –> *==*, or else, it won't work for sub-processes.
	- TEST: x MULTIPLE TESTS
		- \* +4 tags: parallel, thread, proc, marshal.
		- \* many uses of exemethod.
- FIX(build): PyPi README check did not detect forbidden raw directives, and travis auto-deployments were failing.
- doc(arch): more terms.

### **v4.3.0 (16 Dec 2019, @ankostis): Aliases**

• FEAT(OP): support "aliases" of *provides*, to avoid trivial pipe-through operations, just to rename & match operations.

### **v4.2.0 (16 Dec 2019, @ankostis): ENDURED Execution**

- FEAT(NET): when  $set\_endure\_operations$  () configuration is set to true, a *[netop](#page-25-7)* will keep on calculating solution, skipping any operations downstream from failed ones. The *[solution](#page-24-0)* eventually collects all failures in Solution.failures attribute.
- ENH(DOC,plot): Links in Legend and *[Architecture](#page-22-0)* Workflow SVGs now work, and delegate to *architecture* terms.
- ENH(plot): mark *[overwrites](#page-24-10)*, *failed* & *canceled* in repr() (see *[endurance](#page-26-1)*).
- refact(conf): fully rename configuration operation skip\_evictions.
- REFACT(jetsam): raise after jetsam in situ, better for Readers & Linters.
- enh(net): improve logging.

#### **v4.1.0 (13 Dec 2019, @ankostis): ChainMap Solution for Rewrites, stable TOPOLOGICAL sort**

- FIX(NET): TOPOLOGICALLY-sort now break ties respecting operations insertion order.
- ENH(NET): new [Solution](#page-41-0) class to collect all computation values, based on a collections. ChainMap to distinguish outputs per operation executed:
	- ENH(NETOP): compute() return [Solution](#page-41-0), consolidating:
		- \* *[overwrites](#page-24-10)*,
		- \* executed operations, and
		- \* the generating *[plan](#page-25-2)*.
	- drop(net): \_PinInstruction class is not needed.
	- drop(netop): *overwrites\_collector* parameter; now in Solution.overwrites().
	- ENH(plot): Solution is also a *[Plotter](#page-47-3)*; e.g. use sol.plot(...) `.
- DROP(plot): *executed* arg from plotting; now embedded in *solution*.
- ENH(PLOT.jupyter,doc): allow to set jupyter graph-styling selectively; fix instructions for jupyter cell-resizing.
- fix(plan): time-keeping worked only for sequential execution, not parallel. Refactor it to happen centrally.
- enh(NET,.TC): Add PREDICATE argument also for compile().
- FEAT(DOC): add GLOSSARY as new *[Architecture](#page-22-0)* section, linked from API HEADERS.

### **v4.0.1 (12 Dec 2019, @ankostis): bugfix**

- FIX(plan): plan.repr() was failing on empty plans.
- fix(site): minor badge fix & landing diagram.

### **v4.0.0 (11 Dec 2019, @ankostis): NESTED merge, revert v3.x Unvarying, immutable OPs, "color" nodes**

- BREAK/ENH(NETOP): MERGE NESTED NetOps by collecting all their operations in a single Network; now children netops are not pruned in case some of their *needs* are unsatisfied.
	- feat(op): support multiple nesting under other netops.
- BREAK(NETOP): REVERT Unvarying NetOps+base-plan, and narrow Networks instead; netops were too rigid, code was cumbersome, and could not really pinpoint the narrowed *needs* always correctly (e.g. when they were also *provides*).
	- A *netop* always narrows its *net* based on given *inputs/outputs*. This means that the *net* might be a subset of the one constructed out of the given operations. If you want all nodes, don't specify *needs/provides*.
	- drop 3 [ExecutionPlan](#page-37-1) attributes: plan, needs, plan
	- drop *recompile* flag in Network.compute().
	- feat(net): new method Network.narrowed() clones and narrows.
	- Network() cstor accepts a (cloned) graph to support narrowed() methods.
- BREAK/REFACT(OP): simplify hierarchy, make  $Operation$  fully abstract, without name or requirements.
	- enh: make [FunctionalOperation](#page-27-3) IMMUTABLE, by inheriting from class:*.namedtuple*.
- refact(net): consider as netop *needs* also intermediate data nodes.
- FEAT[\(#1,](https://github.com/pygraphkit/graphtik/issues/1) net, netop): support pruning based on arbitrary operation attributes (e.g. assign "colors" to nodes and solve a subset each time).
- enh(netop): repr() now counts number of contained operations.
- refact(netop): rename netop.narrow() --> narrowed()
- drop(netop): don't topologically-sort sub-networks before merging them; might change some results, but gives control back to the user to define nets.

### **v3.1.0 (6 Dec 2019, @ankostis): cooler prune()**

- break/refact(NET): scream on plan.execute() (not net.prune()) so as calmly solve *needs* vs *provides*, based on the given *inputs*/*outputs*.
- FIX(ot): was failing when plotting graphs with ops without *fn* set.
- enh(net): minor fixes on assertions.

## **v3.0.0 (2 Dec 2019, @ankostis): UNVARYING NetOperations, narrowed, API refact**

- NetworkOperations:
	- BREAK(NET): RAISE if the graph is UNSOLVABLE for the given *needs* & *provides*! (see "raises" list of [compute\(\)](#page-35-2)).
	- BREAK: NetworkOperation.\_\_call\_\_() accepts solution as keyword-args, to mimic API of Operation.\_\_call\_\_(). outputs keyword has been dropped.

Tip: Use [NetworkOperation.compute\(\)](#page-35-2) when you ask different *outputs*, or set the recompile flag if just different *inputs* are given.

Read the next change-items for the new behavior of the compute() method.

- UNVARYING NetOperations:
	- \* BREAK: calling method [NetworkOperation.compute\(\)](#page-35-2) with a single argument is now *UN-VARYING*, meaning that all *needs* are demanded, and hence, all *provides* are produced, unless the recompile flag is true or outputs asked.
- \* BREAK: net-operations behave like regular operations when nested inside another netop, and always produce all their *provides*, or scream if less *inputs* than *needs* are given.
- \* ENH: a newly created or cloned netop can be narrowed() to specific *needs* & *provides*, so as not needing to pass *outputs* on every call to [compute\(\)](#page-35-2).
- \* feat: implemented based on the new "narrowed" NetworkOperation.plan attribute.
- FIX: netop *needs* are not all *optional* by default; optionality applied only if all underlying operations have a certain need as optional.
- FEAT: support function \*\*args with 2 new modifiers [vararg](#page-32-0) & [varargs](#page-33-0), acting like [optional](#page-30-0) (but without feeding into underlying functions like keywords).
- BREAK[\(yahoo#12\)](https://github.com/yahoo/graphkit/issues/12): simplify compose API by turning it from class –> function; all args and operations are now given in a single compose() call.
- REFACT(net, netop): make Network IMMUTABLE by appending all operations together, in NetworkOperation constructor.
- ENH(net): public-size \_prune\_graph() –> Network.prune()`() which can be used to interrogate *needs* & *provides* for a given graph. It accepts *None inputs* & *outputs* to auto-derive them.
- FIX(SITE): autodocs *API* chapter were not generated in at all, due to import errors, fixed by using [autodoc\\_mock\\_imports](http://www.sphinx-doc.org/en/master/usage/extensions/autodoc.html#confval-autodoc_mock_imports) on *networkx*, *pydot* & *boltons* libs.
- enh(op): polite error-,msg when calling an operation with missing needs (instead of an abrupt KeyError).
- FEAT(CI): test also on Python-3.8

### **v2.3.0 (24 Nov 2019, @ankostis): Zoomable SVGs & more op jobs**

- FEAT(plot): render Zoomable SVGs in jupyter(lab) notebooks.
- break(netop): rename execution-method "sequential" --> None.
- break(netop): move overwrites\_collector & method args from netop.\_\_call\_\_() –> cstor
- refact(netop): convert remaining \*\*kwargs into named args, tighten up API.

### **v2.2.0 (20 Nov 2019, @ankostis): enhance OPERATIONS & restruct their modules**

- REFACT(src): split module nodes.py –> op.py + *netop.py* and move Operation from base.py –> op.py, in order to break cycle of *base(op) <– net <– netop*, and keep utils only in *base.py*.
- ENH(op): allow Operations WITHOUT any NEEDS.
- ENH(op): allow Operation FUNCTIONS to return directly Dictionaries.
- ENH(op): validate function Results against operation *provides*; *jetsam* now includes *results* variables: results\_fn & results\_op.
- BREAK(op): drop unused *Operation.\_after\_init()* pickle-hook; use *dill* instead.
- refact(op): convert Operation. validate() into a function, to be called by clients wishing to automate operation construction.
- refact(op): replace \*\*kwargs with named-args in class:*FunctionalOperation*, because it allowed too wide args, and offered no help to the user.
- REFACT(configs): privatize network.\_execution\_configs; expose more config-methods from base package.

### **v2.1.1 (12 Nov 2019, @ankostis): global configs**

- BREAK: drop Python-3.6 compatibility.
- FEAT: Use (possibly multiple) global configurations for all networks, stored in a [contextvars.](https://docs.python.org/3.8/library/contextvars.html#contextvars.ContextVar) [ContextVar](https://docs.python.org/3.8/library/contextvars.html#contextvars.ContextVar).
- ENH/BREAK: Use a (possibly) single *execution\_pool* in global-configs.
- feat: add *abort* flag in global-configs.
- feat: add *skip\_evictions* flag in global-configs.

## **v2.1.0 (20 Oct 2019, @ankostis): DROP BW-compatible, Restruct modules/API, Plan perfect evictions**

The first non pre-release for 2.x train.

- BRAKE API: DROP Operation's params use functools.partial() instead.
- BRAKE API: DROP Backward-Compatible Data & Operation classes,
- BRAKE: DROP Pickle workarounds expected to use dill instead.
- break(jetsam): drop "graphtik\_' prefix from annotated attribute
- ENH(op): now operation () supported the "builder pattern" with *operation.withset* ().
- REFACT: renamed internal package *functional –> nodes* and moved classes around, to break cycles easier, (base works as supposed to), not to import early everything, but to fail plot early if pydot dependency missing.
- REFACT: move PLAN and compute () up, from Network --> NetworkOperation.
- ENH(NET): new PLAN BUILDING algorithm produces PERFECT EVICTIONS, that is, it gradually eliminates from the solution all non-asked outputs.
	- enh: pruning now cleans isolated data.
	- enh: eviction-instructions are inserted due to two different conditions: once for unneeded data in the past, and another for unused produced data (those not belonging typo the pruned dag).
	- enh: discard immediately irrelevant inputs.
- ENH(net): changed results, now unrelated inputs are not included in solution.
- refact(sideffect): store them as node-attributes in DAG, fix their combination with pinning & eviction.
- fix(parallel): eviction was not working due to a typo 65 commits back!

### **v2.0.0b1 (15 Oct 2019, @ankostis): Rebranded as** *Graphtik* **for Python 3.6+**

Continuation of [yahoo#30](https://github.com/yahoo/graphkit/issues/30) as [yahoo#31,](https://github.com/yahoo/graphkit/issues/31) containing review-fixes in huyng/graphkit#1.

### **Network**

- FIX: multithreaded operations were failing due to shared ExecutionPlan.executed.
- FIX: pruning sometimes were inserting plan string in DAG. (not \_DataNode).
- ENH: heavily reinforced exception annotations ("jetsam"):
	- FIX: (8f3ec3a) outer graphs/ops do not override the inner cause.
- ENH: retrofitted exception-annotations as a single dictionary, to print it in one shot (8f3ec3a & 8d0de1f)
- enh: more data in a dictionary
- TCs: Add thorough TCs (8f3ec3a & b8063e5).
- REFACT: rename *Delete*–>'Evict', removed *Placeholder* from data nodes, privatize node-classes.
- ENH: collect "jetsam" on errors and annotate exceptions with them.
- ENH(sideffects): make them always DIFFERENT from regular DATA, to allow to co-exist.
- fix(sideffects): typo in add\_op() were mixing needs/provides.
- enh: accept a single string as *outputs* when running graphs.

### **Testing & other code:**

- TCs: *pytest* now checks sphinx-site builds without any warnings.
- Established chores with build services:
	- Travis (and auto-deploy to PyPi),
	- codecov
	- ReadTheDocs

### **v1.3.0 (Oct 2019, @ankostis): NEVER RELEASED: new DAG solver, better plotting & "sideffect"**

Kept external API (hopefully) the same, but revamped pruning algorithm and refactored network compute/compile structure, so results may change; significantly enhanced plotting. The only new feature actually is the  $s$ ideffect modifier.

#### **Network:**

• FIX[\(yahoo#18,](https://github.com/yahoo/graphkit/issues/18) [yahoo#26,](https://github.com/yahoo/graphkit/issues/26) [yahoo#29,](https://github.com/yahoo/graphkit/issues/29) [yahoo#17,](https://github.com/yahoo/graphkit/issues/17) [yahoo#20\)](https://github.com/yahoo/graphkit/issues/20): Revamped DAG SOLVER to fix bad pruning described in [yahoo#24](https://github.com/yahoo/graphkit/issues/24) & [yahoo#25](https://github.com/yahoo/graphkit/issues/25)

Pruning now works by breaking incoming provide-links to any given intermediate inputs dropping operations with partial inputs or without outputs.

The end result is that operations in the graph that do not have all inputs satisfied, they are skipped (in v1.2.4 they crashed).

Also started annotating edges with optional/sideffects, to make proper use of the underlying networkx graph.

• REFACT[\(yahoo#21,](https://github.com/yahoo/graphkit/issues/21) [yahoo#29\)](https://github.com/yahoo/graphkit/issues/29): Refactored Network and introduced ExecutionPlan to keep compilation results (the old steps list, plus input/output names).

Moved also the check for when to evict a value, from running the execution-plan, to when building it; thus, execute methods don't need outputs anymore.

• ENH[\(yahoo#26\)](https://github.com/yahoo/graphkit/issues/26): "Pin\* input values that may be overwritten by calculated ones.

This required the introduction of the new \_PinInstruction in the execution plan.

• FIX[\(yahoo#23,](https://github.com/yahoo/graphkit/issues/23) [yahoo#22-](https://github.com/yahoo/graphkit/issues/22)2.4.3): Keep consistent order of networkx.DiGraph and *sets*, to generate deterministic solutions.

*Unfortunately*, it non-determinism has not been fixed in < PY3.5, just reduced the frequency of [spurious failures,](https://travis-ci.org/yahoo/graphkit/builds/594729787) caused by unstable dicts, and the use of subgraphs.

- enh: Mark outputs produced by NetworkOperation's needs as optional. TODO: subgraph networkoperations would not be fully functional until *"optional outputs"* are dealt with (see [yahoo#22-](https://github.com/yahoo/graphkit/issues/22)2.5).
- enh: Annotate operation exceptions with ExecutionPlan to aid debug sessions,
- drop: methods list\_layers()/show layers() not needed, repr() is a better replacement.

## **Plotting:**

- ENH[\(yahoo#13,](https://github.com/yahoo/graphkit/issues/13) [yahoo#26,](https://github.com/yahoo/graphkit/issues/26) [yahoo#29\)](https://github.com/yahoo/graphkit/issues/29): Now network remembers last plan and uses that to overlay graphs with the internals of the planing and execution:
	- execution-steps & order
	- evict & pin instructions
	- given inputs & asked outputs
	- solution values (just if they are present)
	- "optional" needs & broken links during pruning
- REFACT: Move all API doc on plotting in a single module, split in 2 phases, build DOT & render DOT
- FIX[\(yahoo#13\)](https://github.com/yahoo/graphkit/issues/13): bring plot writing into files up-to-date from PY2; do not create plot-file if given file-extension is not supported.
- FEAT: path [pydot library](https://pypi.org/project/pydot/) to support rendering in *Jupyter notebooks*.

### **Testing & other code:**

- Increased coverage from  $77\% \rightarrow 90\%$ .
- ENH[\(yahoo#28\)](https://github.com/yahoo/graphkit/issues/28): use pytest, to facilitate TCs parametrization.
- ENH[\(yahoo#30\)](https://github.com/yahoo/graphkit/issues/30): Doctest all code; enabled many assertions that were just print-outs in v1.2.4.
- FIX: operation. \_\_repr\_\_() was crashing when not all arguments had been set a condition frequently met during debugging session or failed TCs (inspired by @syamajala's 309338340).
- enh: Sped up parallel/multithread TCs by reducing delays & repetitions.

Tip: You need pytest -m slow to run those slow tests.

### **Chore & Docs:**

- FEAT: add changelog in CHANGES. rst file, containing flowcharts to compare versions v1.2.4 <--> v1. 3..0.
- enh: updated site & documentation for all new features, comparing with v1.2.4.
- enh[\(yahoo#30\)](https://github.com/yahoo/graphkit/issues/30): added "API reference' chapter.
- drop(build): sphinx\_rtd\_theme library is the default theme for Sphinx now.
- enh(build): Add test *pip extras*.
- sound: [https://www.youtube.com/watch?v=-527VazA4IQ,](https://www.youtube.com/watch?v=-527VazA4IQ) [https://www.youtube.com/watch?v=8J182LRi8sU&](https://www.youtube.com/watch?v=8J182LRi8sU&t=43s)  $t=43s$

### **v1.2.4 (Mar 7, 2018)**

- Issues in pruning algorithm: [yahoo#24,](https://github.com/yahoo/graphkit/issues/24) [yahoo#25](https://github.com/yahoo/graphkit/issues/25)
- Blocking bug in plotting code for Python-3.x.
- Test-cases without assertions (just prints).

#### **1.2.2 (Mar 7, 2018, @huyng): Fixed versioning**

Versioning now is manually specified to avoid bug where the version was not being correctly reflected on pip install deployments

### **1.2.1 (Feb 23, 2018, @huyng): Fixed multi-threading bug and faster compute through caching of** *find\_necessary\_steps*

We've introduced a cache to avoid computing find\_necessary\_steps multiple times during each inference call.

This has 2 benefits:

- It reduces computation time of the compute call
- It avoids a subtle multi-threading bug in networkx when accessing the graph from a high number of threads.

#### **1.2.0 (Feb 13, 2018, @huyng)**

Added *set\_execution\_method('parallel')* for execution of graphs in parallel.

#### **1.1.0 (Nov 9, 2017, @huyng)**

Update setup.py

#### **1.0.4 (Nov 3, 2017, @huyng): Networkx 2.0 compatibility**

Minor Bug Fixes:

- Compatibility fix for networkx 2.0
- *net.times* now only stores timing info from the most recent run

#### **1.0.3 (Jan 31, 2017, @huyng): Make plotting dependencies optional**

- Merge pull request [yahoo#6](https://github.com/yahoo/graphkit/issues/6) from yahoo/plot-optional
- make plotting dependencies optional

## **1.0.2 (Sep 29, 2016, @pumpikano): Merge pull request yahoo#5 from yahoo/remove-packaging-dep**

• Remove 'packaging' as dependency

## **1.0.1 (Aug 24, 2016)**

## **1.0 (Aug 2, 2016, @robwhess)**

First public release in PyPi & GitHub.

- Merge pull request [yahoo#3](https://github.com/yahoo/graphkit/issues/3) from robwhess/travis-build
- Travis build

# CHAPTER 2

Quick start

<span id="page-62-0"></span>Here's how to install:

pip install graphtik

OR with dependencies for plotting support (and you need to install [Graphviz](https://graphviz.org) program separately with your OS tools):

pip install graphtik[plot]

Here's a Python script with an example Graphtik computation graph that produces multiple outputs ( $a \star b$ ,  $a - a$  $\star$  b, and abs (a - a  $\star$  b)  $\star\star$  3):

```
>>> from operator import mul, sub
>>> from functools import partial
>>> from graphtik import compose, operation
# Computes |a|^p.
>>> def abspow(a, p):
\cdots c = abs(a) ** p
... return c
```
Compose the mul, sub, and abspow functions into a computation graph:

```
>>> graphop = compose("graphop",
... operation(name="mul1", needs=["a", "b"], provides=["ab"])(mul),
... operation(name="sub1", needs=["a", "ab"], provides=["a_minus_ab"])(sub),
... operation(name="abspow1", needs=["a_minus_ab"], provides=["abs_a_minus_ab_cubed
ightharpoonup"])
... (partial(abspow, p=3))
... )
```
Run the graph-operation and request all of the outputs:

```
>>> graphop(**{'a': 2, 'b': 5})
{'a': 2, 'b': 5, 'ab': 10, 'a_minus_ab': -8, 'abs_a_minus_ab_cubed': 512}
```
Run the graph-operation and request a subset of the outputs:

```
>>> solution = graphop.compute({'a': 2, 'b': 5}, outputs=["a_minus_ab"])
>>> solution
{'a_minus_ab': -8}
```
. . . and plot the results (if in *jupyter*, no need to create the file):

**>>>** solution.plot('graphop.svg')

As you can see, any function can be used as an operation in Graphtik, even ones imported from system modules!

# Python Module Index

## <span id="page-64-0"></span>g

graphtik.base, [44](#page-47-0) graphtik.config, [42](#page-45-0) graphtik.modifiers, [26](#page-29-0) graphtik.netop, [31](#page-34-0) graphtik.network, [34](#page-37-0) graphtik.op, [24](#page-27-1) graphtik.plot, [41](#page-44-0)

## Index

## <span id="page-66-0"></span>Symbols

\_DataNode (*class in graphtik.network*), [39](#page-42-2) \_EvictInstruction (*class in graphtik.network*), [39](#page-42-2) \_OpTask (*class in graphtik.network*), [39](#page-42-2) \_\_abstractmethods\_\_ (*graphtik.network.ExecutionPlan attribute*), [34](#page-37-6) \_\_abstractmethods\_\_ (*graphtik.network.Network attribute*), [36](#page-39-4) \_\_abstractmethods\_\_ (*graphtik.network.Solution attribute*), [38](#page-41-4) \_\_call\_\_() (*graphtik.network.\_OpTask method*), [39](#page-42-2) \_\_delitem\_\_() (*graphtik.network.Solution method*), [38](#page-41-4) \_\_dict\_\_ (*graphtik.network.ExecutionPlan attribute*), [34](#page-37-6) \_\_init\_\_() (*graphtik.network.Network method*), [36](#page-39-4) \_\_init\_\_() (*graphtik.network.Solution method*), [38](#page-41-4) \_\_init\_\_() (*graphtik.network.\_OpTask method*), [39](#page-42-2) \_\_module\_\_ (*graphtik.network.AbortedException attribute*), [34](#page-37-6) \_\_module\_\_ (*graphtik.network.ExecutionPlan attribute*), [34](#page-37-6) \_\_module\_\_ (*graphtik.network.IncompleteExecutionError attribute*), [36](#page-39-4) \_\_module\_\_ (*graphtik.network.Network attribute*), [36](#page-39-4) \_\_module\_\_ (*graphtik.network.Solution attribute*), [38](#page-41-4) \_\_module\_\_ (*graphtik.network.\_DataNode attribute*), [39](#page-42-2) \_\_module\_\_ (*graphtik.network.\_EvictInstruction attribute*), [39](#page-42-2) \_\_module\_\_ (*graphtik.network.\_OpTask attribute*), [40](#page-43-1) \_\_repr\_\_() (*graphtik.network.ExecutionPlan method*), [34](#page-37-6) \_\_repr\_\_() (*graphtik.network.Network method*), [36](#page-39-4) \_\_repr\_\_() (*graphtik.network.Solution method*), [38](#page-41-4) \_\_repr\_\_() (*graphtik.network.\_DataNode method*), [39](#page-42-2) \_\_repr\_\_() (*graphtik.network.\_EvictInstruction method*), [39](#page-42-2)

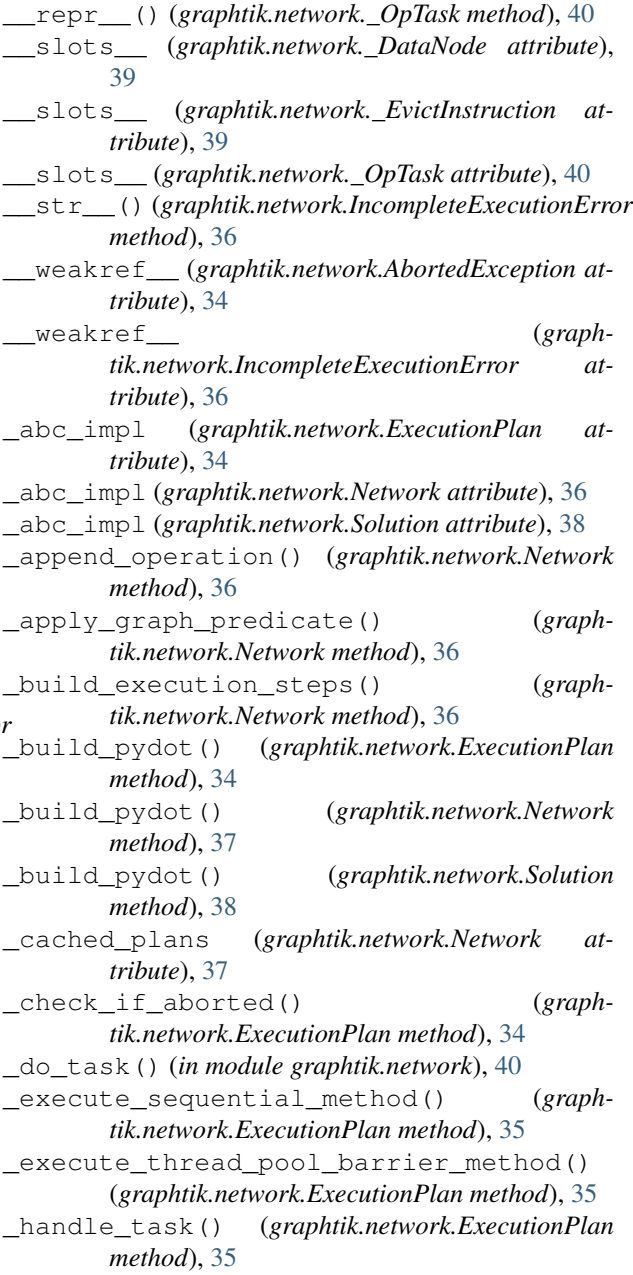

\_isDebugLogging() (*in module graphtik.network*), default\_jupyter\_render (*in module graph-*[40](#page-43-1)

\_optionalized() (*in module graphtik.network*), [40](#page-43-1) \_prepare\_tasks() (*graph-*

*tik.network.ExecutionPlan method*), [35](#page-38-1) \_prune\_graph() (*graphtik.network.Network method*), [37](#page-40-3)

\_topo\_sort\_nodes() (*graphtik.network.Network method*), [37](#page-40-3)

\_unsatisfied\_operations() (*in module graphtik.network*), [40](#page-43-1)

\_yield\_datanodes() (*in module graphtik.network*), [40](#page-43-1)

## A

abort run, [23](#page-26-13) abort\_run() (*in module graphtik.config*), [42](#page-45-3) AbortedException, [34](#page-37-6) arg (*class in graphtik.modifiers*), [26](#page-29-3) as\_renames() (*in module graphtik.op*), [25](#page-28-2) asked\_outs (*graphtik.network.ExecutionPlan attribute*), [34](#page-37-6) aslist() (*in module graphtik.base*), [46](#page-49-0) astuple() (*in module graphtik.base*), [46](#page-49-0)

## B

build\_pydot() (*in module graphtik.plot*), [41](#page-44-5)

# C

canceled (*graphtik.network.Solution attribute*), [38](#page-41-4) canceled operation, [23](#page-26-13) collect\_requirements() (*in module graphtik.network*), [40](#page-43-1) COMPILATION, [20](#page-23-12) compile, [20](#page-23-12) compile() (*graphtik.netop.NetworkOperation method*), [31](#page-34-3) compile() (*graphtik.network.Network method*), [37](#page-40-3) compose, [20](#page-23-12) compose() (*in module graphtik*), [13](#page-16-3) compose() (*in module graphtik.netop*), [33](#page-36-1) COMPOSITION, [20](#page-23-12) computation, [19](#page-22-3) COMPUTE, [19](#page-22-3) compute() (*graphtik.netop.NetworkOperation method*), [32](#page-35-3) compute() (*graphtik.op.FunctionalOperation method*), [24](#page-27-4) compute() (*graphtik.op.Operation method*), [25](#page-28-2) configurations, [21](#page-24-11)

## D

dag, [21](#page-24-11) dag (*graphtik.network.ExecutionPlan attribute*), [34](#page-37-6) *tik.plot*), [41](#page-44-5)

## E

```
endurance, 23
evictions, 21
evictions_skipped() (in module graphtik.config),
        42
execute, 20
execute() (graphtik.network.ExecutionPlan method),
        35
executed (graphtik.network.Solution attribute), 38
EXECUTION, 20
execution dag, 21
execution plan, 22
execution pool, 20
execution steps, 21
ExecutionPlan (class in graphtik.network), 34
```
## F

finalize() (*graphtik.network.Solution method*), [38](#page-41-4) finalized (*graphtik.network.Solution attribute*), [38](#page-41-4) FunctionalOperation (*class in graphtik.op*), [24](#page-27-4)

## G

```
get() (graphtik.network._OpTask method), 40
get_execution_pool() (in module graph-
        tik.config), 42
graph, 21
graphtik.base (module), 44
graphtik.config (module), 42
graphtik.modifiers (module), 26
graphtik.netop (module), 31
graphtik.network (module), 34
graphtik.op (module), 24
graphtik.plot (module), 41
```
## H

hashid (*graphtik.base.Token attribute*), [46](#page-49-0)

## I

```
IncompleteExecutionError, 35
inputs, 22
is_abort() (in module graphtik.config), 42
is_endure_operations() (in module graph-
        tik.config), 42
is_endure_operations() (in module graph-
        tik.network), 40
is_failed() (graphtik.network.Solution method), 38
is_marshal_tasks() (in module graphtik.config),
        43
is_marshal_tasks() (in module graphtik.network),
        40
```
- [43](#page-46-5)
- is\_parallel\_tasks() (*in module graphtik.network*), [40](#page-43-1)
- is\_reschedule\_operations() (*in module graphtik.config*), [43](#page-46-5)
- is\_reschedule\_operations() (*in module graphtik.network*), [41](#page-44-5)
- is\_reschedule\_operations() (*in module graphtik.op*), [25](#page-28-2)
- is\_skip\_evictions() (*in module graphtik.config*), [43](#page-46-5)
- is\_skip\_evictions() (*in module graphtik.network*), [41](#page-44-5)

## J

jetsam() (*in module graphtik.base*), [46](#page-49-0)

## L

last\_plan (*graphtik.netop.NetworkOperation attribute*), [32](#page-35-3) legend() (*in module graphtik.plot*), [41](#page-44-5) log (*in module graphtik.network*), [41](#page-44-5) logname (*graphtik.network.\_OpTask attribute*), [40](#page-43-1)

## M

marshalled() (*graphtik.network.\_OpTask method*), [40](#page-43-1) marshalling, [20](#page-23-12) modifiers, [22](#page-25-12) MultiValueError, [44](#page-47-4)

## N

name (*graphtik.netop.NetworkOperation attribute*), [32](#page-35-3) needs, [22](#page-25-12) needs (*graphtik.network.ExecutionPlan attribute*), [34](#page-37-6) needs (*graphtik.network.Network attribute*), [36](#page-39-4) net, [21](#page-24-11) net (*graphtik.network.ExecutionPlan attribute*), [34](#page-37-6) netop, [22](#page-25-12) network, [22](#page-25-12) Network (*class in graphtik.network*), [36](#page-39-4) network graph, [21](#page-24-11) network operation, [22](#page-25-12) NetworkOperation (*class in graphtik.netop*), [31](#page-34-3) NO\_RESULT (*in module graphtik.base*), [44](#page-47-4) node predicate, [23](#page-26-13)

## O

op (*graphtik.network.\_OpTask attribute*), [40](#page-43-1) operation, [22](#page-25-12) Operation (*class in graphtik.op*), [24](#page-27-4) operation (*class in graphtik.op*), [25](#page-28-2)

is\_parallel\_tasks() (*in module graphtik.config*), operation\_executed() (*graphtik.network.Solution method*), [39](#page-42-2) operation\_failed() (*graphtik.network.Solution method*), [39](#page-42-2) operations\_endured() (*in module graphtik.config*), [43](#page-46-5) operations\_reschedullled() (*in module graphtik.config*), [43](#page-46-5) optional (*class in graphtik.modifiers*), [27](#page-30-1) optionals, [23](#page-26-13) outputs, [22](#page-25-12) outputs (*graphtik.netop.NetworkOperation attribute*), [32](#page-35-3) overwrites, [21](#page-24-11) overwrites (*graphtik.network.Solution attribute*), [39](#page-42-2)

## P

parallel, [20](#page-23-12) parallel execution, [20](#page-23-12) partial operation, [23](#page-26-13) partial outputs, [23](#page-26-13) plan, [22](#page-25-12) plan (*graphtik.network.Solution attribute*), [38](#page-41-4) plot() (*graphtik.base.Plotter method*), [44](#page-47-4) Plotter (*class in graphtik.base*), [44](#page-47-4) predicate, [23](#page-26-13) predicate (*graphtik.netop.NetworkOperation attribute*), [32](#page-35-3) process pool, [20](#page-23-12) provides, [22](#page-25-12) provides (*graphtik.network.ExecutionPlan attribute*), [34](#page-37-6) provides (*graphtik.network.Network attribute*), [36](#page-39-4) prune, [23](#page-26-13) pruning, [23](#page-26-13)

## Q

quote\_dot\_word() (*in module graphtik.plot*), [41](#page-44-5)

## R

render\_pydot() (*in module graphtik.plot*), [42](#page-45-3) reparse\_operation\_data() (*in module graphtik.op*), [26](#page-29-3) reschedule, [23](#page-26-13) rescheduling, [23](#page-26-13) reset\_abort() (*in module graphtik.config*), [43](#page-46-5) result (*graphtik.network.\_OpTask attribute*), [40](#page-43-1) returns dictionary, [22](#page-25-12)

## S

scream\_if\_incomplete() (*graphtik.network.Solution method*), [39](#page-42-2) sequential, [20](#page-23-12)

set endure operations() (*in module graphtik.config*), [43](#page-46-5) set\_execution\_pool() (*in module graphtik.config*), [43](#page-46-5) set\_marshal\_tasks() (*in module graphtik.config*), [43](#page-46-5) set\_parallel\_tasks() (*in module graphtik.config*), [43](#page-46-5) set\_reschedule\_operations() (*in module graphtik.config*), [43](#page-46-5) set\_skip\_evictions() (*in module graphtik.config*), [44](#page-47-4) sideffect (*class in graphtik.modifiers*), [28](#page-31-1) sideffects, [23](#page-26-13) sol (*graphtik.network.\_OpTask attribute*), [40](#page-43-1) solid (*graphtik.network.\_OpTask attribute*), [40](#page-43-1) solution, [21](#page-24-11) Solution (*class in graphtik.network*), [38](#page-41-4) solution dag, [21](#page-24-11) steps, [21](#page-24-11) steps (*graphtik.network.ExecutionPlan attribute*), [34](#page-37-6) supported\_plot\_formats() (*in module graphtik.plot*), [42](#page-45-3)

## T

task, [20](#page-23-12) tasks\_in\_parallel() (*in module graphtik.config*), [44](#page-47-4) tasks\_marshalled() (*in module graphtik.config*), [44](#page-47-4) thread pool, [20](#page-23-12) Token (*class in graphtik.base*), [46](#page-49-0)

## U

unsatisfied operation, [23](#page-26-13)

## V

validate() (*graphtik.network.ExecutionPlan method*), [35](#page-38-1) vararg (*class in graphtik.modifiers*), [29](#page-32-1) varargs (*class in graphtik.modifiers*), [30](#page-33-1)

## W

withset() (*graphtik.netop.NetworkOperation method*), [32](#page-35-3) withset() (*graphtik.op.FunctionalOperation method*), [24](#page-27-4) withset() (*graphtik.op.operation method*), [26](#page-29-3)

## Y

yield\_ops() (*in module graphtik.network*), [41](#page-44-5)